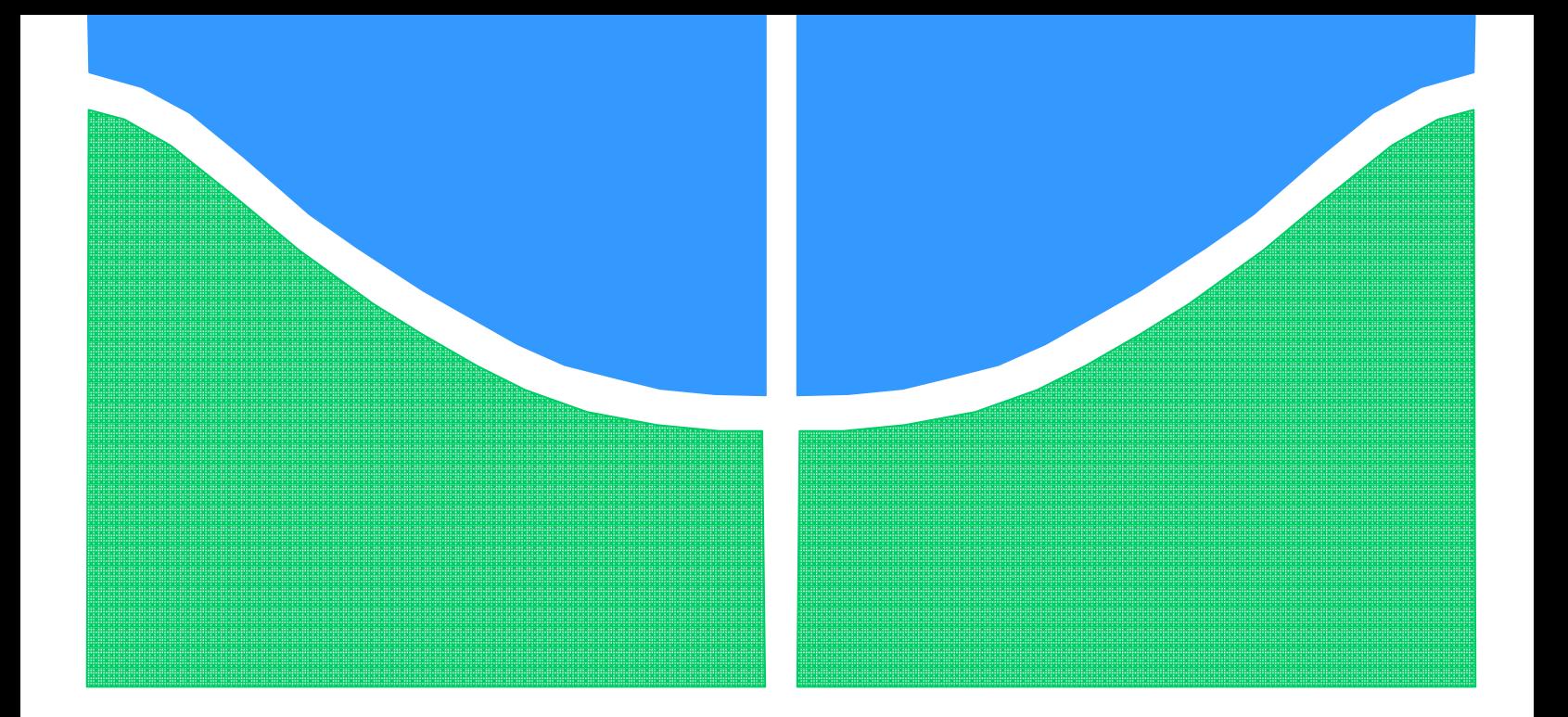

# **PROJETO DE GRADUAÇÃO**

# **MODELAGEM NUMÉRICA DE VIBRAÇÕES EM CABOS DE TRANSMISSÃO DE ENERGIA ELÉTRICA**

Por, **Carlos Augusto de Miranda Nascimento**

**Brasília, 06 de Julho de 2011**

# **UNIVERSIDADE DE BRASILIA**

FACULDADE DE TECNOLOGIA DEPARTAMENTO DE ENGENHARIA MECANICA

UNIVERSIDADE DE BRASILIA Faculdade de Tecnologia Departamento de Engenharia Mecânica

# PROJETO DE GRADUAÇÃO

# **MODELAGEM NUMÉRICA DE VIBRAÇÕES EM CABOS DE TRANSMISSÃO DE ENERGIA ELÉTRICA**

## POR,

## **Carlos Augusto de Miranda Nascimento**

Relatório submetido como requisito parcial para obtenção do grau de Engenheiro Mecânico.

## **Banca Examinadora**

Prof, Jorge Luiz de A. Ferreira, UnB/ ENM (Orientador)

Prof. José Alexandre Araújo, UnB/ ENM

Prof, Aline Souza de Paula, UnB/ ENM

Brasília, 06 de Julho de 2011

### **RESUMO**

Este trabalho de graduação apresenta a modelagem por elementos finitos de um cabo de transmissão de energia. Utilizando o software ANSYS para realizar as simulações, o modelo busca retratar os cabos utilizados na bancada de ensaios de cabos do Laboratório de Fadiga e Integridade Estrutural de Cabos Condutores de Energia da Universidade de Brasília. A metodologia consiste em realizar simulações para os casos de um cabo ou uma viga bi apoiada, sobre a ação de uma força externa em diferentes pontos e o caso de um cabo sob tensão para encontrar as respostas dinâmicas do sistema e suas frequências naturais.

### **ABSTRACT**

This report presents the application of the finite element method to an electrical conductor. The basic idea is to model the transmission cable that is used at the Fatigue and Structural Integrity Laboratory of the University of Brasilia by using the software ANSYS to simulate the model. The methodology is to analyze the dynamic response of the transmission line conductor for a pined-pined beam or a cable, the response to harmonic excitation and the vibration of the cable under tension to find the natural frequencies of the system.

# **SUMÁRIO**

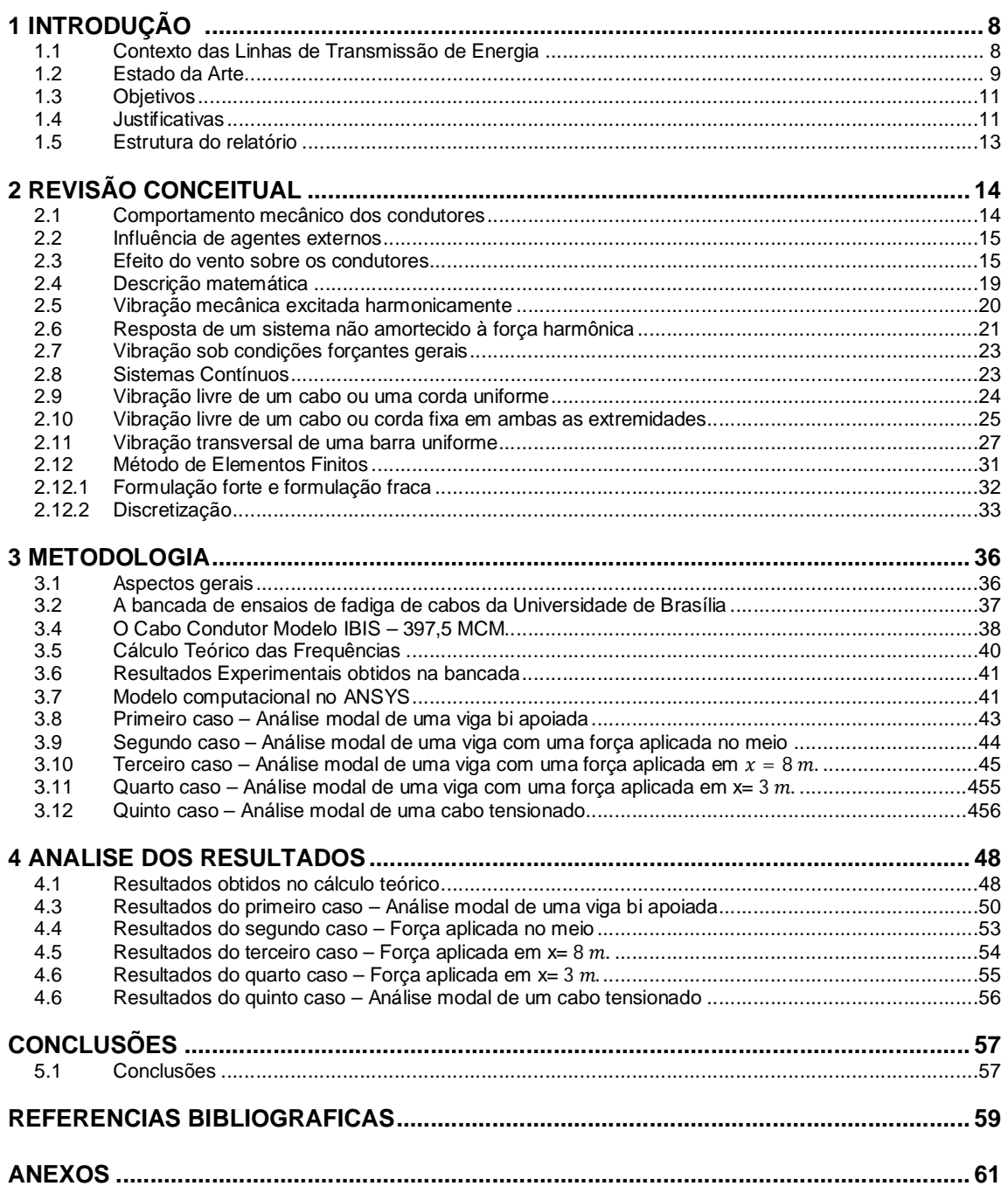

# **LISTA DE FIGURAS**

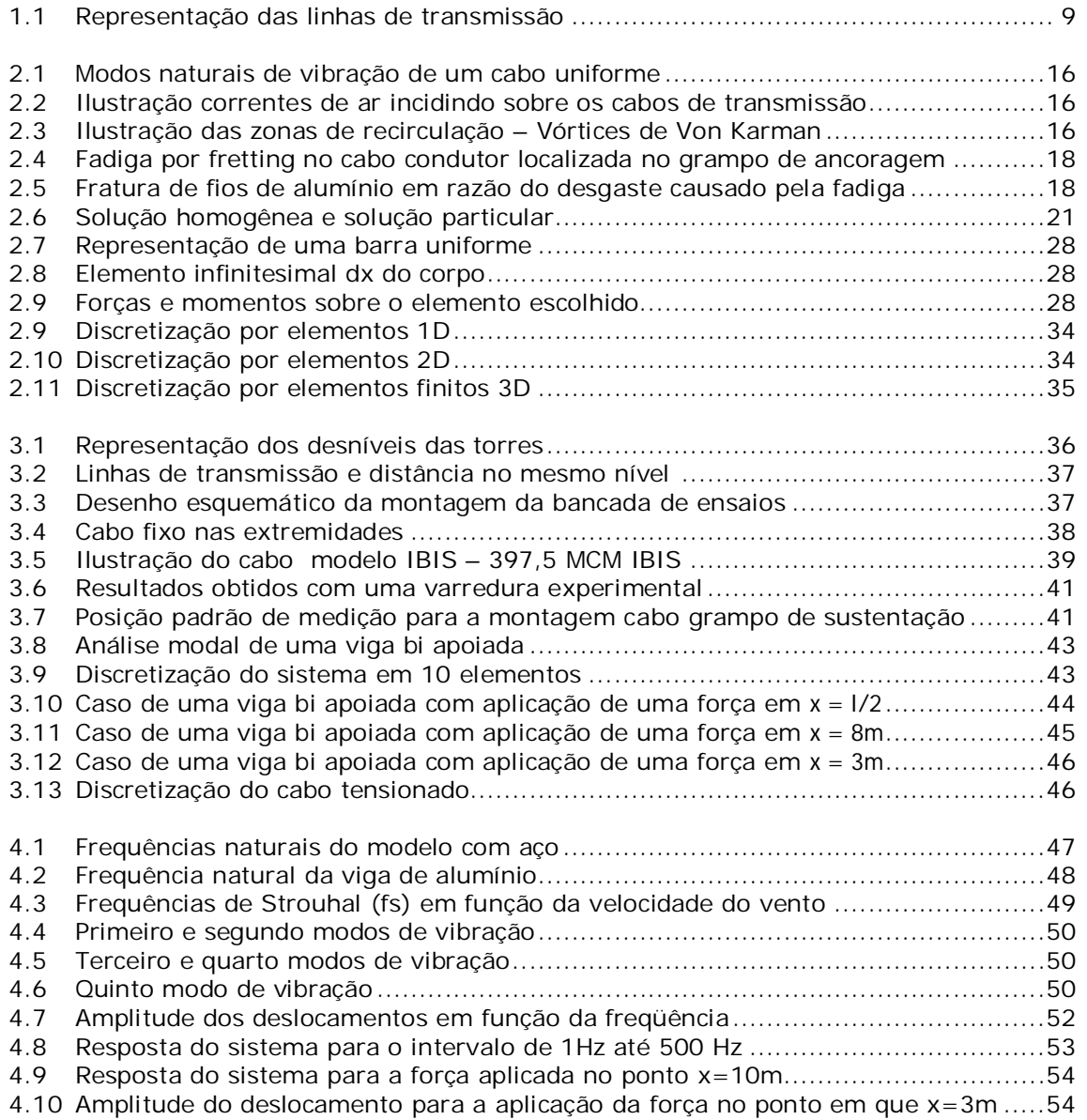

# **LISTA DE TABELAS**

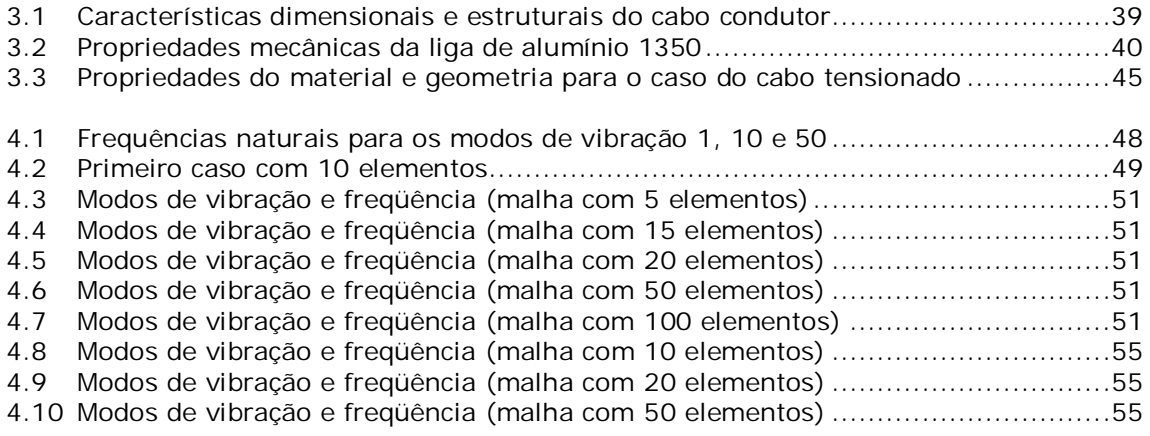

# **LISTA DE SÍMBOLOS**

# **Símbolos Latinos**

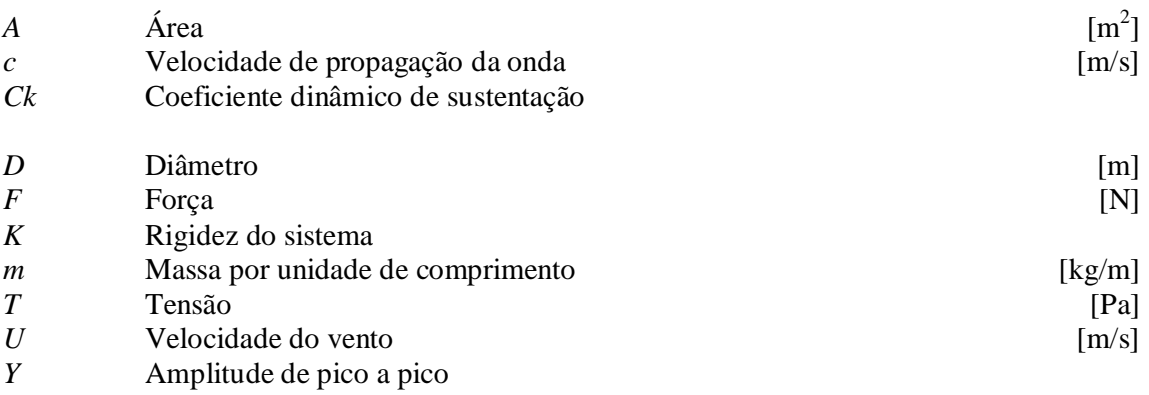

# **Símbolos Gregos**

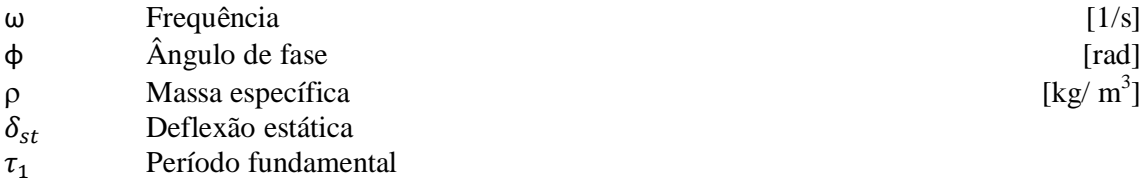

# **Subscritos**

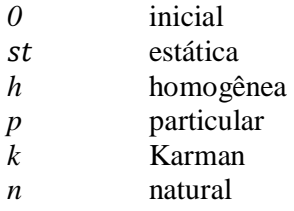

*s* Strouhal

## **Sobrescritos**

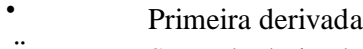

̈ Segunda derivada

# **Siglas**

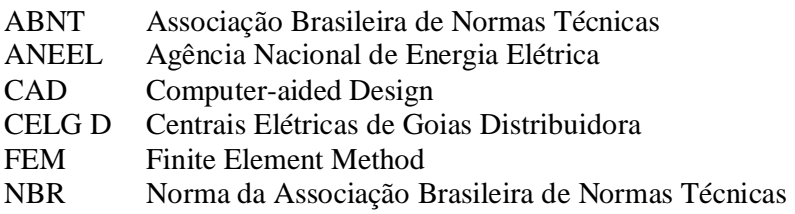

# **1 INTRODUÇÃO**

*Apresenta-se uma introdução ao contexto do trabalho relacionado à transmissão de energia por meio de cabos em linhas aéreas. Uma breve análise do estado da arte sobre cabos de transmissão e sua modelagem é feita. Além disso, estão presentes os objetivos e a estrutura do relatório.* 

#### **1.1 Contexto das Linhas de Transmissão de Energia**

Para atender a grande demanda energética da população brasileira e mundial, demanda essa que cresce a cada ano, a energia é gerada de forma centralizada, principalmente nas grandes hidroelétricas. As grandes centrais hidroelétricas conseguem atender de melhor forma essa demanda do que comparado com soluções descentralizadas de geração de energia. A matriz energética brasileira é muito dependente das hidroelétricas.

As hidroelétricas apresentam grande potencial de geração de energia aliado a um menor impacto ambiental se comparado com outras formas de geração como termoelétricas ou nucleares. Entretanto, a geração de energia em grandes centros produtores isolados tem um grande problema: a distância entre o local onde a energia é produzida e onde a energia será consumida.

Para ligar os grandes centros produtores de energia com os consumidores espalhados por todo o país, e em especial, com os grandes centros urbanos, utilizam-se em grande escala as linhas de transmissão aéreas de energia.

Segundo a Agência Nacional de Energia Elétrica – ANEEL (2011), as linhas de transmissão no Brasil costumam ser extensas porque as grandes usinas hidrelétricas geralmente estão situadas a distâncias consideráveis dos centros consumidores de energia.

Atualmente o País está quase totalmente interligado, de norte a sul. Apenas os estados do Amazonas, Roraima, Acre, Amapá, Rondônia e parte dos Estados do Pará ainda não fazem parte do sistema integrado de eletrificação. Nestes estados, o

abastecimento é feito por pequenas usinas termelétricas ou por usinas hidrelétricas situadas próximas às suas capitais.

O sistema interligado de eletrificação permite que diferentes regiões permutem energia entre si, quando uma delas apresenta queda no nível dos reservatórios. Como o regime de chuvas é diferente nas regiões Sul, Sudeste, Norte e Nordeste, os grandes troncos - linhas de transmissão da mais alta tensão: 500 kV ou 750 kV - possibilitam que os pontos com produção insuficiente de energia sejam abastecidos por centros de geração em situação favorável.

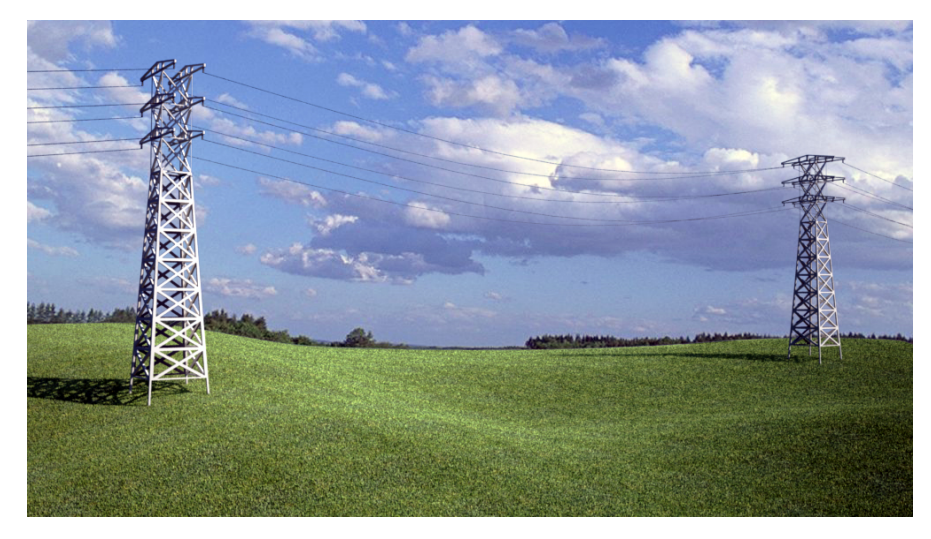

Figura 1.1 - Representação das linhas de transmissão

A figura 1.1 representa ilustrativamente uma linha de transmissão aérea de energia com duas torres sustentando os cabos de transmissão.

#### **1.2 Estado da Arte**

A norma NBR 5422, de 1985, determina as condições básicas para o projeto de linhas aéreas de transmissão de energia elétrica com tensão máxima acima de 38kV e não superior a 800 kV. O objetivo da norma é garantir níveis mínimos de segurança e limitar perturbações em instalações próximas. Além disso, determina os parâmetros meteorológicos a serem utilizados em projetos de linhas de transmissão e suas correções. Estabelece as distâncias de segurança das áreas ao redor das linhas. Outros fatores técnicos dos cabos são tratados nas normas específicas, como NBR 6756 e NBR 5118.

Outra referência bibliográfica sobre o assunto é Fuchs e Almeida (1992). Os autores apresentam os projetos mecânicos de linhas aéreas de transmissão por meio de considerações práticas sobre os projetos, sua construção e as estruturas para linhas de transmissão. Em especial, há um capítulo dedicado a vibrações e tensões dinâmicas nos cabos, no qual é feita a descrição de seus efeitos. Os principais fenômenos relacionados são o *galope* e as vibrações eólicas provocadas pela ação dos ventos. Os autores destacam ainda os critérios de vibração perigosa e os tipos de amortecedores de vibração utilizados atualmente para minimizar os efeitos sobre as linhas de transmissão.

Krylov et al (2004) apresentam os meios para a proteção de linhas de transmissão e condutores das vibrações. Ele afirma que as vibrações dos condutores sobre ventos moderados (com velocidades entre 0.6 e 7 m/s) vem continuamente afetando o funcionamento das linhas de transmissão. O principal tipo de proteção contra esse tipo de vibração é a utilização do amortecer "Stockbridge", cuja concepção desenvolveu-se bastante desde sua criação.

Nos últimos anos, estudiosos têm se dedicado às discussões sobre a fadiga, em especial a fadiga por *fretting*. Segundo Lindley (1997), esse fenômeno aparece quando duas superfícies em contato estão sujeitas a forças tangenciais oscilatórias, em que zonas de micro deslizamento ocorrem, causando o deslizamento de uma superfície sobre a outra.

Segundo Hortêncio (2009), trabalhos muito antigos já observavam o efeito da ação do vento sobre os cabos de transmissão, como Varney (1926) e Nefzger (1933). Porém o destaque ao estudo da fadiga por *fretting* em cabos condutores só aparece no trabalho de Fricke e Rawlins (1968), que realizaram ensaios tanto nas linhas de transmissão em operação, como no laboratório.

Na Universidade de Brasília, no Laboratório de Fadiga e Integridade Estrutural de Cabos Condutores de Energia uma série de pesquisas e experimentos são realizados. Os objetos de análise consistem: a fadiga da montagem cabo-grampo de suspensão; os efeitos das diversas cargas na durabilidade; eficiência de amortecedores e o auto amortecimento de cabos. Alguns trabalhos no laboratório são Ferreira et al (2004), Henriques (2006) e Hortêncio (2009).

Em contrapartida, desde a década de 70, com o advento dos computadores, a metodologia de elementos finitos na engenharia vem sendo aprimorada e, cada vez mais, é utilizada como uma ferramenta na resolução de problemas, na modelagem de fenômenos e no desenvolvimento de projetos.

Barnabé Filho (2009) propõe o estudo dos aspectos fundamentais associados à fadiga por *fretting* através do método numérico de elementos finitos. Tendo como base o ensaio experimental de fadiga descrito na literatura, construiu-se um modelo utilizando o software ANSYS. O objetivo era obter a distribuição de tensão, deformação e micro deslizamentos na superfície de contato.

O presente trabalho propõe um modelo por elementos finitos para vibração de cabos de linhas de transmissão. É no contexto da simulação numérica do problema que o atual trabalho pretende dar sua contribuição, não voltado para a modelagem da fadiga por *fretting*, mas sim com o foco voltado para a resposta dinâmica do problema e suas frequências naturais.

#### **1.3 Objetivos**

Este trabalho tem como objetivo principal modelar um cabo utilizado na transmissão de energia elétrica por meio da metodologia de elementos finitos. Os objetivos secundários são:

- Criar um modelo em elementos finitos do cabo de transmissão utilizado na bancada de ensaios de cabos no laboratório da Universidade de Brasília;
- Analisar a resposta dinâmica do modelo quando estimulado por uma força externa;
- Analisar os modos de vibração do modelo.

#### **1.4 Justificativas**

Segundo Vinaud (2005), os estudos de análise dinâmica executados atualmente utilizam desenhos complexos, obtidos de pacotes CAD, que são inseridos em pacotes comerciais de Elementos Finitos. Este procedimento pode, algumas vezes, tornar difícil o entendimento sistêmico do fenômeno físico envolvido, devido à complexidade de toda a estrutura.

Para facilitar a análise, torna-se útil simplificar o modelo real – que, no caso, é o cabo de transmissão – por um modelo mais simples, mas que represente de maneira significativa a realidade.

Segundo Hortêncio (2009), o grande desafio do sistema de energia elétrica é o de garantir a confiabilidade de suprimento, e, para tanto, é necessária uma estrutura tecnológica otimizada que se inicia no planejamento da transmissão e continua nas outras etapas subsequentes – seja no projeto, na obra, em funcionamento ou manutenção. Dentre os pontos estratégicos a serem monitorados, estão os materiais utilizados para a construção das linhas aéreas de transmissão, destacando-se em especial o cabo condutor de energia elétrica.

Segundo Fuchs e Almeida (1992), os condutores, como os demais materiais empregados na engenharia, estão sujeitos às falhas, as quais são decorrentes dos tipos e intensidades das solicitações a que são submetidos, e também da sua capacidade de resistir a elas.

O vento atmosférico suave e de sentido constante é um tipo de solicitação que pode induzir nos cabos condutores vibrações de frequências elevadas que, dependendo da incidência com os cabos, podem provocar a sua ruptura por fadiga, junto aos pontos de restrição.

A interrupção no fornecimento de energia provocada pela ruptura de cabos condutores das linhas de transmissão ocasiona enormes prejuízos às localidades afetadas. Prejuízos esses contabilizados pelos consumidores, pelas concessionárias de energia elétrica e pelos estados.

Tipicamente, a maioria dessas falhas está associada à fadiga do material, causada pela ação das forças eólicas. As falhas são caracterizadas pelo crescimento de trincas nos fios que constituem o cabo. Estas trincas são resultantes do processo de *fretting* e do carregamento cíclico do cabo. Ocorrem na superfície de contato entre o grampo de suspensão e o cabo, ou na região entre o espaçador e o cabo. Este processo pode ser acelerado pelo aumento súbito de carga nas linhas de transmissão, isto é, pelo efeito térmico da corrente elétrica na formação do ponto de fadiga do cabo condutor.

Falhas e rompimentos das linhas de transmissão, que ocorrem pela fadiga por *fretting* do cabo condutor, comprometem os serviços de fornecimento de energia elétrica e geram prejuízos para os consumidores, que, além de não usufruírem durante um determinado tempo a energia, podem ter equipamentos danificados. Os prejuízos dos consumidores se estendem a concessionária que será obrigada a pagar indenizações, além de ter sua imagem afetada e perder sua credibilidade.

Trabalhos de pesquisa e estudos possibilitam o desenvolvimento de modelos eficientes para entender o processo de falha e, assim, desenvolver novos procedimentos para manutenção preventiva e construção das linhas de transmissão, novos modelos de ferragens e métodos de aplicação de grampos de suspensão e otimização de projetos. Busca-se minimizar os riscos de falhas nas linhas aéreas de transmissão e subtransmissão, garantindo assim a confiabilidade e disponibilidade do sistema elétrico.

#### **1.5 Estrutura do relatório**

Divide-se o presente relatório em cinco capítulos. O primeiro capítulo apresenta a introdução do trabalho, abordando o tema a ser estudado e sua relevância dentro do contexto onde está inserido. Apresenta-se também a revisão bibliográfica sobre o assunto e as conclusões de outros trabalhos já realizados e publicados. Apresentam-se os objetivos do trabalho e as metas do projeto, aonde o trabalho busca chegar e as justificativas da pesquisa.

O segundo capítulo refere-se à parte teórica do projeto. É feita uma recapitulação de vários conceitos em vibrações, fornecendo termos, conceitos, gráficos e fórmulas relacionadas. Apresenta-se a teoria da resposta dinâmica de sistemas contínuos sobre excitação. Em especial, a discute-se a ação dos ventos sobre os cabos de transmissão.

O capítulo 3 corresponde à metodologia do trabalho. Apresenta-se o cabo utilizado na banca de ensaios do laboratório de cabos da Universidade de Brasília, pois se deseja construir um modelo em cima desse tipo de cabo. É feita uma explicação mais detalhada das etapas do trabalho, as considerações, as simplificações utilizadas no modelo para mais bem analisar a realidade. Além disso, discutem-se os parâmetros escolhidos para a simulação e como cada fator pode influenciar no resultado final.

No capítulo 4, os resultados obtidos das simulações são apresentados e comentados. Comparam-se os resultados obtidos em cada caso para diferentes malhas.

No capítulo 5, são expostas as conclusões do projeto e, em função dos resultados e da metodologia, as propostas para trabalhos futuros para que haja continuidade no trabalho desenvolvido.

# **2 REVISÃO CONCEITUAL**

*O capítulo descreve o comportamento mecânico de cabos e a estrutura do cabo em si. Além disso, conceitos importantes de vibrações são descritos sucintamente. Vibração excitada harmonicamente, vibração sob condições forçantes gerais e vibrações de sistemas contínuos são apresentadas. Por final o método de elementos finitos é introduzido.*

#### **2.1 Comportamento mecânico dos condutores**

Segundo Fuchs e Almeida (1992), as linhas aéreas de transmissão de energia elétrica constam fundamentalmente de duas partes distintas. Uma parte ativa, representada pelos cabos condutores, que, servem de guias aos campos elétricos e magnéticos, agentes do transporte de energia. E uma parte passiva, constituída pelos isoladores, ferragens e estruturas, que asseguram o afastamento dos condutores do solo e entre si.

Possuem as linhas, da mesma maneira, elementos acessórios, dentre os quais devemos mencionar os cabos para-raios e aterramentos, destinados segurança e proteção da linha.

O projeto mecânico de uma linha de transmissão cuida, não só do dimensionamento de todos os seus elementos, de forma a assegurar seu bom funcionamento face às solicitações de natureza mecânica a que são submetidas, como também de sua amarração ao térreo que atravessa.

A transmissão de energia elétrica por linhas aéreas se faz com o emprego de tensões elevadas, que pode ser desde centenas de volts até milhares de volts, representando assim um real perigo para as pessoas.

As normas especificam as máximas solicitações admissíveis nos elementos das linhas, os fatores mínimos de segurança, bem como, também, indicam quais os esforços solicitantes que devem ser considerados em projeto e a maneira de calculá-los. As distâncias mínimas entre condutores, solo e estruturas são igualmente especificadas.

Sendo os cabos condutores os elementos ativos no transporte de energia e que são mantidos sob tensões elevadas, todos os demais elementos das linhas de transmissão devem ser dimensionados em função dessas tensões, como também em função das solicitações mecânicas que esses transmitem às estruturas.

Um cabo ou uma corda ao ser estendido entre dois pontos suficientemente elevados, para que não fique apoiado no solo, adquire uma forma característica, recebendo assim o nome de catenária. Definição essa que vem do latim *catena*, que quer dizer corrente. Essa corrente pode ser substituída por um fio de mesmo peso sem que se altere a forma da curva.

Os pontos de suspensão dos condutores de uma linha de transmissão podem estar a uma mesma altura ou, como ocorre mais frequentemente, a alturas diferentes.

#### **2.2 Influência de agentes externos**

Além dos esforços de natureza permanente, os condutores das linhas de transmissão são solicitados por outros esforços, de caráter transitório. Podem ocorrer durante toda a vida da linha ou ocorrer durante os trabalhos de montagem e manutenção.

No primeiro grupo, poderíamos classificar as cargas devidas a fatores meteorológicos, como as forças aerodinâmicas resultantes do vento sobre os condutores e aquelas em decorrência da redução de temperatura dos condutores abaixo daquela vigorante durante o seu tensionamento.

Durante a fase da montagem e durante os serviços periódicos de manutenção, os cabos podem ser solicitados por forças adicionais, como aquelas decorrentes de seu prétensionamento e por cargas verticais concentradas, como aquelas decorrentes dos carrinhos de linha, ocupados por operários e que deslizam pelos condutores. São sobrecargas possíveis de ocorrer e devem ser previstas.

#### **2.3 Efeito do vento sobre os condutores**

Segundo Fuchs e Almeida (1992), as linhas de transmissão elétrica de alta tensão, sob certas condições metereológicas, vibram com diferentes amplitudes. Um vão de linha vibrará de acordo com os modos de vibrações (Fig.2.1).

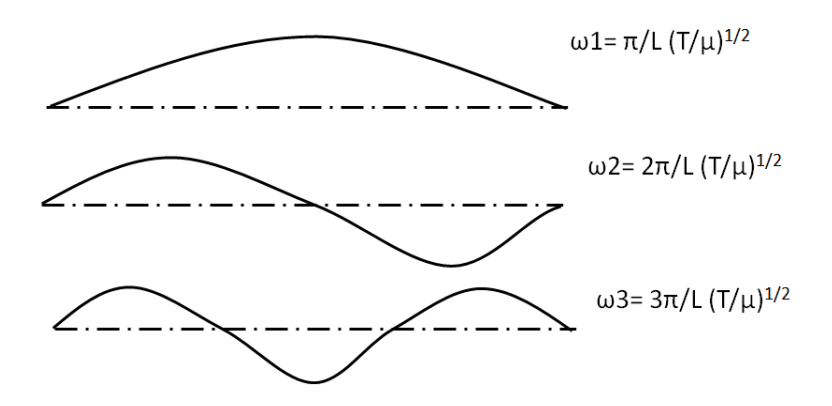

Figura 2.1 – Modos naturais de vibração de um cabo uniforme.

Onde  $\omega_1$ ,  $\omega_2$ ,  $\omega_3$  são as frequências naturais; T= tensão no cabo;  $\mu$  = densidade linear do cabo.

No Brasil, o fenômeno mais recorrente é a vibração por alta frequência e pequena amplitude. A sua ocorrência depende apenas da existência de um vento lateral sobre as linhas de transmissão. O fenômeno se dá pelo escoamento do fluido e pode ser explicado pela formação dos vórtices de Von Karman.

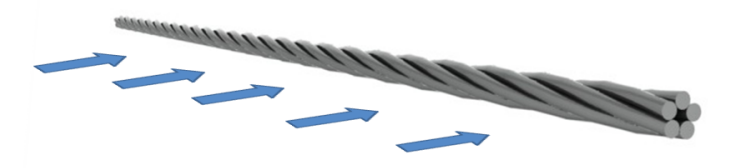

Figura 2.2 - Ilustração correntes de ar incidindo sobre os cabos de transmissão

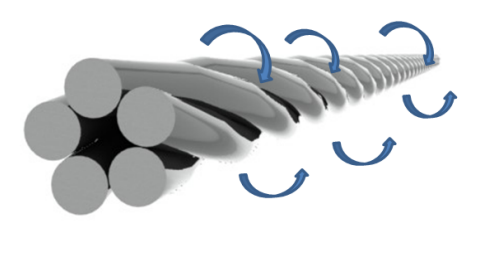

Figura 2.3 – Ilustração das zonas de recirculação – Vórtices de Von Karman

A figura 2.2 representa o escoamento dos ventos incidindo sobre um cabo de uma linha de transmissão. Na figura 2.3, ilustra-se a formação dos vórtices de Von Karman na parte posterior do cabo.

Os vórtices, quando estudados sobre o cilindro, originam-se de maneira regular alternadamente no sentido horário e anti-horário. Experimentalmente verificou-se que há uma relação definida com a frequência de *Strouhal* (f<sub>s</sub>), o diâmetro do cilindro (D) e a velocidade do escoamento do ar $(U)$ , definida pela fórmula:

$$
\frac{f_s D}{U} = 0.185\tag{2.1}
$$

Este número é conhecido como número de *Strouhal*. A formação alternada de vórtices nos lados do cilindro provoca uma força harmonicamente variável sobre ele na direção perpendicular à corrente. A máxima intensidade dessa força pode ser escrita na seguinte forma:

$$
F_k = \left( C_k \frac{1}{2} \rho U^2 A \right) \text{sen} \omega t \tag{2.2}
$$

O índice K corresponde a Karman. O valor de  $C_k$  é utilizado como  $C_k = 1$  para a maioria dos casos, quando o nûmero de Reynolds se encontra na faixa de  $10^2 e 10^7$ . Sendo assim, a magnitude da força alternada por unidade de área projetada lateral é aproximadamente igual à pressão de estagnação do escoamento.

A força de sustentação pode ser escrita como:

$$
F_k = C_k \frac{1}{2} \rho U^2 D q \tag{2.3}
$$

Onde  $C_k$  é o coeficiente dinâmico de sustentação. O fator de amplificação,  $q$ , pode ser escrito como:

$$
q = 1 + 0.77\eta \tag{2.4}
$$

Onde η é a amplitude relativa dupla. Considerando Y é a amplitude pico a pico, η é definida como:

$$
\eta = \frac{Y}{D}
$$

Quando a frequência de formação dos vórtices coincide com a freqüência natural do cabo, o sistema entra em ressonância, o que pode ocasionar sérios danos ao cabo.

Segundo Fuchs e Almeida (1992), uma linha de transmissão de 1pol de diâmetro, na presença de um vento de 50km/h, resulta em uma frequência de *Strouhal* igual a 116 Hz. A vibração das linhas com elevadas frequências e pequenas amplitudes podem determinar o aparecimento de trincas e falhas por fadiga no cabo.

As fraturas nos cabos, quando são ocasionadas pela fadiga, localizam-se nos pontos de fixação dos cabos (Fig.2.4).

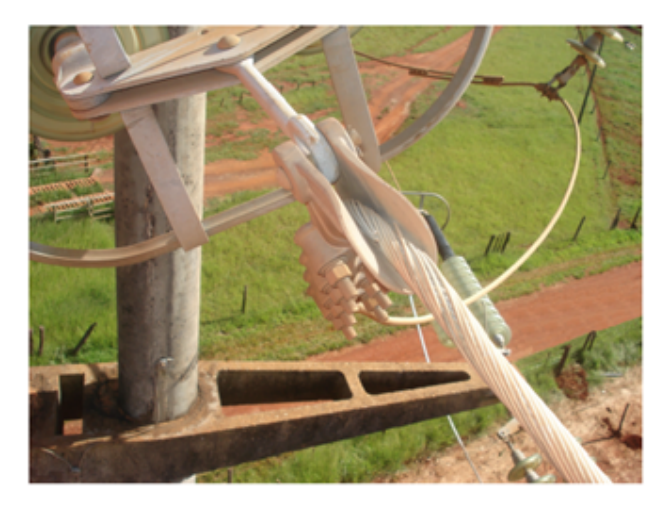

Figura 2.4 – Fadiga por *fretting* no cabo condutor localizada no grampo de ancoragem (Hortêncio, 2009)

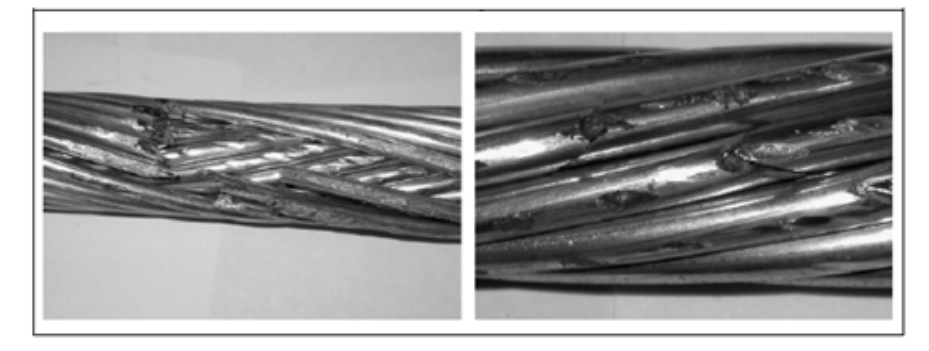

Figura 2.5 – Fratura de fios de alumínio em razão do desgaste causado pela fadiga por *fretting.* (Hortêncio, 2009).

A figura 2.5 demonstra a fratura de alguns fios de alumínio de um cabo, em que as condições de fadiga por foi responsável pelo seu desgaste.

### **2.4 Descrição matemática**

A ferramenta matemática necessária para estudar o fenômeno da vibração em um vão livre é a equação da corda vibrante:

$$
m\frac{\partial^2 w}{\partial t^2} - T\frac{\partial^2 w}{\partial x^2} = 0
$$
\n(2.6)

Onde m é a massa por unidade de comprimento do condutor e T corresponde à tensão no cabo. Um parâmetro fundamental que deve ser considerado - e é obtido da equação da corda - é a velocidade transversal da onda:

$$
c = \sqrt{\frac{r}{m}}\tag{2.7}
$$

A velocidade transversal da onda (c) corresponde à velocidade de propagação da onda, ou de transmissão do pulso.

A equação da corda (Eq 2.6) é uma simplificação e podem ser acrescentados termos que levam em conta a rigidez do material e o seu amortecimento.

Uma expressão aproximada para as frequências naturais é:

$$
\omega_n \approx \frac{n}{2l}c\tag{2.8}
$$

Onde  $l =$  comprimento do vão;  $c =$ velocidade de propagação da onda;  $n = 1,2,3, \cdots$ . Para uma viga bi apoiada tem-se:

$$
\omega_n = \left(\frac{n\pi}{l}\right)^2 \sqrt{\frac{EI}{\rho A}} \qquad n = 1, 2, \cdots \tag{2.9}
$$

Segundo Fuchs e Almeida (1992), a frequência normal de vibração em linhas de transmissão, no Brasil, é por volta de 10 Hz.

#### **2.5 Vibração mecânica excitada harmonicamente**

Diz-se que um sistema mecânico ou estrutural sofre vibração forçada sempre que energia externa é fornecida ao sistema por meio de uma força aplicada ou por uma excitação de deslocamento imposta. A natureza da força aplicada ou da excitação de deslocamento pode ser de natureza harmônica, não harmônica e periódica, não periódica ou aleatória. A resposta de um sistema linear à excitação harmônica é denominada *resposta harmônica*. A excitação não periódica pode ser de curta ou longa duração. A resposta de um sistema dinâmico a excitações não periódicas aplicadas repentinamente é denominada *resposta transitória*.

Primeiramente, analisando a resposta dinâmica de um sistema linear com um grau de liberdade sob excitação harmônica na forma:

$$
F(t) = F_0 e^{i(\omega t + \phi)} \tag{2.10}
$$

$$
F(t) = F_0 \cos(\omega t + \phi) \tag{2.11}
$$

$$
F(t) = F_0 \operatorname{sen}(\omega t + \phi) \tag{2.12}
$$

Onde  $F_0$  é a amplitude,  $\omega$  é a frequência e  $\phi$  é o ângulo de fase da excitação harmônica. O valor do ângulo de fase depende do valor de  $F(t)$  em  $t = 0$  e, na maioria dos casos, é considerado zero.

Sob uma excitação harmônica, a resposta do sistema também será harmônica. Se a frequência de excitação coincidir com a frequência natural do sistema, temos a condição conhecida como ressonância. Em ressonância as respostas do sistema às excitações será muito grande. A ressonância deve ser evitada para impedir a falha do sistema.

Em um sistema massa mola excitado por uma força  $F(t)$ , a equação do movimento pode ser obtida pela segunda lei de Newton:

$$
m\ddot{x} + c\dot{x} + kx = F(t) \tag{2.13}
$$

A solução dessa equação será dada pela soma da solução homogênea,  $x_h(t)$ , obtida pela resolução da equação homogênea de vibração livre, com a solução particular,  $x_p(t)$ . A figura 2.6 representa as soluções graficamente.

A vibração livre desaparece com o tempo sob cada uma das três possíveis condições de amortecimento:

- Subamortecimento;
- Amortecimento crítico;
- Superamortecimento.

Observa-se na figura 2.6 as soluções homogênea e particular para um sistema subamortecido. Com o tempo, a solução geral se reduz à solução particular, o que representa a vibração em regime permanente.

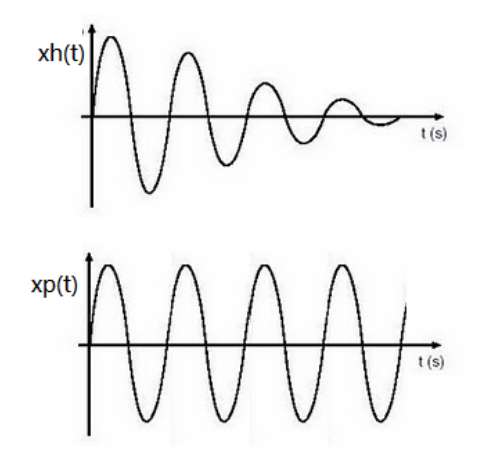

Figura 2.6 – Solução homogênea e solução particular

#### **2.6 Resposta de um sistema não amortecido à força harmônica**

Simplificando o caso anterior e considerando um sistema sem amortecimento, a equação do movimento se reduz a:

$$
m\ddot{x} + kx = F_0 \cos \omega t \tag{2.14}
$$

A solução homogênea da equação é dada por:

$$
x_h(t) = C_1 \cos \omega_n t + C_2 \operatorname{sen} \omega_n t \tag{2.15}
$$

Onde  $\omega_n = (k/m)^{1/2}$  é a frequência natural do sistema. Como a força é harmônica, a solução particular  $x_p(t)$  também é harmônica e tem a mesma frequência  $\omega$ . Assim, admite-se que a solução particular é da forma:

$$
x_p(t) = X \cos \omega t \tag{2.16}
$$

Onde a constante X representa a máxima amplitude da solução particular. O valor de X é obtido por meio de:

$$
X = \frac{F_0}{k - m\omega^2} = \frac{\delta_{st}}{1 - \left(\frac{\omega}{\omega n}\right)^2} \tag{2.17}
$$

Onde  $\delta_{st} = \frac{F_0}{k}$  $\frac{a}{k}$ é denominada de deflexão estática e representa a deflexão da massa sob uma força  $F_0$ .

A solução geral da equação torna-se:

$$
x(t) = C_1 \cos \omega_n t + C_2 \sin \omega_n t + \frac{F_0}{k - m\omega^2} \cos \omega t \tag{2.18}
$$

Usando as condições de contorno iniciais  $x(t = 0) = x_0 e \dot{x}(t = 0) = \dot{x}_0$ , constatase que:

$$
C_1 = x_0 - \frac{F_0}{k - m\omega^2} \tag{2.19}
$$

$$
C_2 = \frac{x_0}{\omega_n} \tag{2.20}
$$

$$
x(t) = \left(x_0 - \frac{F_0}{k - m\omega^2}\right)\cos\omega_n t + \left(\frac{x_0}{\omega_n}\right)\operatorname{sen}\omega_n t + \left(\frac{F_0}{k - m\omega^2}\right)\cos\omega t\tag{2.21}
$$

A razão de amplitudes pode ser expressa como:

$$
\frac{x}{\delta_{st}} = \frac{1}{1 - \left(\frac{\omega}{\omega_n}\right)^2} \tag{2.22}
$$

Essa razão entre a amplitude dinâmica e a amplitude estática do movimento pode ser denominada como fator de ampliação, fator de amplificação ou coeficiente de amplitude.

#### **2.7 Vibração sob condições forçantes gerais**

Uma função forçante geral pode ser periódica (não harmônica) ou não periódica. Uma função forçante não periódica pode agir durante um tempo curto, longo ou infinito. Se a duração da função forçante ou excitação for pequena em comparação com o período natural do sistema, a função forçante ou excitação é denominada um choque. O movimento de um automóvel quando passa por um buraco na estrada e a vibração do solo sofrida pela estrutura de um edifício durante um terremoto são exemplos de funções forçantes gerais.

Se a função forçante for periódica, mas não harmônica, ela pode ser substituída por uma soma de funções harmônicas por meio do procedimento de análise harmônica. Usando o princípio da superposição, a resposta do sistema pode ser determinada pela superposição das respostas às funções forçantes harmônicas individuais. Contudo, se o sistema for sujeito a uma força não periódica aplicada repentinamente, a resposta vai envolver vibração transitória.

A magnitude de uma força excitadora não periódica normalmente varia com o tempo, agindo durante um período especificado, e, então, para. A forma mais simples é a força impulsiva – uma força que tem uma grande magnitude F e age durante um período muito curto  $\Delta t$ .

#### **2.8 Sistemas Contínuos**

Tratou-se dos sistemas discretos, nos quais se admite que a massa, o amortecimento e elasticidades estão presentes apenas em certos pontos discretos do sistema. Todavia, os casos nos quais não é possível identificar massas, amortecimentos e molas de maneira discreta são denominados sistemas distribuídos ou sistemas contínuos. Podem ser considerados também como sistemas com infinitos graus de liberdade, pois consideramos que um número infinito de pontos do sistema pode vibrar.

Um sistema modelado como um sistema discreto tem como equações governantes equações diferenciais ordinárias. Se, por outro lado, o sistema for modelado como um sistema contínuo, as equações governantes são equações diferenciais parciais.

Em geral, um sistema contínuo possui um número infinito de frequências naturais e modos normais de vibração. Já sistemas discretos resultam em um número finito de frequências e modos de vibração. É preciso aplicar condições de contorno para achar as frequências naturais de um sistema contínuo.

### **2.9 Vibração livre de um cabo ou uma corda uniforme**

A equação da vibração livre pode ser resolvida pelo método de separação de variáveis. Nesse método a solução é escrita como um produto entre uma função  $W(x)$ , que depende somente de x, e outra função  $T(t)$ , que depende somente de t.

$$
w(x,t) = W(x)T(t) \tag{2.23}
$$

Substituindo na equação 2.6, tem-se:

$$
\frac{c^2}{W}\frac{dW}{dx^2} = \frac{1}{T}\frac{d^2T}{dt^2} = \mathbf{a}
$$
\n(2.24)

Como o lado direito da equação depende somente de x e o lado esquerdo somente de t, então, para que a igualdade se confirme, ambos os valores devem ser iguais a uma constante, a.

A equação pode ser reescrita de acordo com:

$$
\frac{d^2W}{dx^2} - \frac{a}{c^2}W = 0\tag{2.25}
$$

$$
\frac{d^2T}{dt^2} - aT = 0\tag{2.26}
$$

Assumindo que a constante  $a = -\omega^2$ , podemos reescrever as equações:

$$
\frac{d^2W}{dx^2} + \frac{\omega^2}{c^2}W = 0\tag{2.27}
$$

$$
\frac{d^2T}{dt^2} + \omega^2 T = 0 \tag{2.28}
$$

As soluções das equações são dadas por:

$$
W(x) = A \cos \frac{\omega x}{c} + B \sin \frac{\omega x}{c}
$$
 (2.29)

Onde  $\omega$  é a frequência de vibração, e as constantes A,B, C e D podem ser avaliadas pelas condições de contorno e condições iniciais.

#### **2.10 Vibração livre de um cabo ou corda fixa em ambas as extremidades**

Se um cabo for fixo em ambas as extremidades, as condições de contorno são  $w(0,t) = w(l,t) = 0, t \ge 0$ . Substituindo essas condições nas equações 2.29 e 2.30, obtemos:

$$
W(0) = A \cos \frac{\omega_0}{c} + B \sin \frac{\omega_0}{c} = 0
$$
 (2.31)

$$
W(l) = A \cos \frac{\omega l}{c} + B \sin \frac{\omega l}{c} = 0
$$
\n(2.32)

$$
\rightarrow B \text{ sen } \frac{\omega l}{c} = 0 \tag{2.33}
$$

Para obtermos a solução não-trivial, então temos que  $B \neq 0$ , o que obriga que:

$$
\rightarrow \text{sen} \frac{\omega l}{c} = 0 \tag{2.34}
$$

A equação acima é denominada equação de frequência ou equação característica e é satisfeita para vários valores de  $\omega$ . Os valores  $\omega$  são denominados frequências naturais do problema. A n-ésima frequência natural é dada por:

$$
\frac{\omega_n l}{c} = n\pi, \qquad n = 1, 2, \cdots \tag{2.35}
$$

$$
\omega_n = \frac{n\pi c}{l}, \qquad n = 1, 2, \cdots \tag{2.36}
$$

A solução  $w_n(x, t)$  corresponde a  $\omega_n$  pode ser expressa como:

$$
w_n(x,t) = W_n(x) T_n(t)
$$
\n(2.37)

$$
w_n(x,t) = \text{sen}\frac{n\pi x}{l} \Big[ C_n \cos\frac{n\pi t}{l} + D_n \text{ sen}\frac{n\pi t}{l} \Big] \tag{2.38}
$$

Onde  $C_n$  *e*  $D_n$  são constantes arbitrárias.

A solução  $w_n(x, t)$  é denominada o n-ésimo modo de vibração ou n-ésimo modo normal do cabo ou da corda. Nesse modo, cada ponto da corda vibra com uma amplitude proporcional ao valor de  $W_n$  naquele ponto, com frequência circular  $\omega_n$ . O modo correspondente a n=1 é denominado o modo fundamental e  $\omega_1$  é chamada a frequência fundamental. O período fundamental corresponde a:

$$
\tau_1 = \frac{2\pi}{\omega_1} = \frac{2l}{c} \tag{2.39}
$$

Os pontos nos quais  $w_n = 0$  para todos os tempos são denominados nós. Assim, o modo fundamental tem dois nos, em  $x = 0$  e  $x = l$ . O segundo modo tem três nos, em  $x = 0, x = l/2 e x = l.$ 

A solução geral da equação 2.38, que satisfaz às condições de contorno, é dada pela superposição de todas  $w_n(x, t)$ :

$$
w(x,t) = \sum_{n=1}^{\infty} w_n(x,t) \tag{2.40}
$$

$$
w(x,t) = \sum_{n=1}^{\infty} \operatorname{sen} \frac{n\pi x}{l} \left[ C_n \cos \frac{n\pi t}{l} + D_n \operatorname{sen} \frac{n\pi t}{l} \right]
$$
 (2.41)

Essa equação dá todas as possíveis vibrações do cabo, a vibração particular que ocorre é determinada exclusivamente pelas condições iniciais especificadas. As condições iniciais dão valores exclusivos às constantes  $C_n$  e  $D_n$ . Se as condições iniciais forem especificadas como:

$$
\begin{cases} w(x, t = 0) = w_0(x) \\ \frac{\partial w}{\partial t}(x, t = 0) = w_0(x) \end{cases}
$$
 (2.42)

Obtém-se que:

$$
\sum_{n=1}^{\infty} C_n \text{ sen } \frac{n \pi x}{l} = w_0(x) \tag{2.43}
$$

$$
\sum_{n=1}^{\infty} \frac{n \, c \, \pi}{l} \, D_n \, \text{sen} \, \frac{n \, \pi \, x}{l} = \dot{w_0}(x) \tag{2.44}
$$

Nesse caso, pode-se usar a expansão da Série de Fourier de seno de  $w_0(x)$  e  $\dot{w_0}(x)$ no intervalo de  $0 \le x \le l$ .

Os valores de  $C_n$ e  $D_n$  podem ser determinados multiplicando as equações acima por  $sen\frac{n\pi x}{l}$  $\frac{dx}{l}$  e integrando com relação a x no intervalo de 0 a  $l$ , sendo  $l$  o comprimento do cabo.

$$
C_n = \frac{2}{l} \int_0^l w_0(x) \operatorname{sen} \frac{n \pi x}{l} dx \tag{2.45}
$$

$$
D_n = \frac{2}{n c \pi} \int_0^l \dot{w}_0(x) \operatorname{sen} \frac{n \pi x}{l} dx \tag{2.46}
$$

#### **2.11 Vibração transversal de uma barra uniforme**

A vibração transversal de uma viga uniforme é mais um problema com massa e elasticidade distribuídos ao longo do sistema. Existem algumas aplicações muito importantes para este problema. Entre elas, podemos citar as velocidades críticas de eixos rotativos e rotores. A outra é a vibração transversal de cabos suspensos em linhas de transmissões.

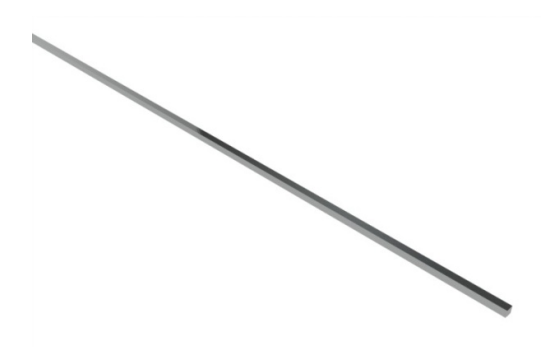

Figura 2.7 – Representação de uma barra uniforme

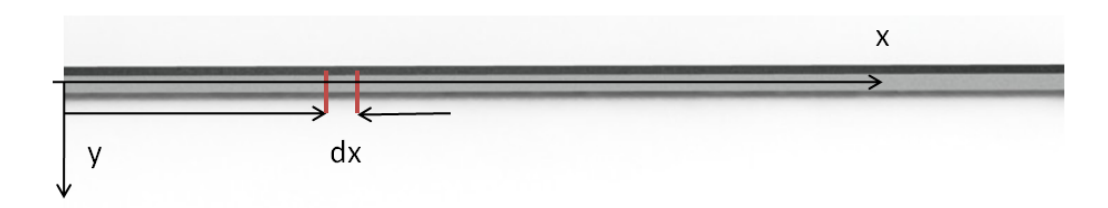

Figura 2.8 – Elemento infinitesimal dx do corpo.

A figura 2.7 representa uma barra uniforme. Na figura 2.8, um pequeno elemento da viga dx foi selecionado. Como a viga é flexionada com as vibrações transversais, o elemento vai mover-se para cima e para baixo na direção y, sendo a rotação muito pequena. Ignorando as propriedades inerciais do elemento em rotação, pode-se realizar o somatório de momentos no elemento dx (Fig. 2.9):

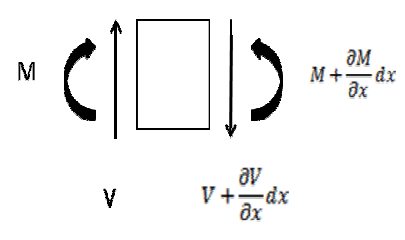

Figura 2.9 – Forças e momentos sobre o elemento escolhido

$$
\sum M = 0 \tag{2.47}
$$

$$
Vdx = V + \frac{\partial v}{\partial x}dx\tag{2.48}
$$

Ou ainda,

$$
V = \frac{\partial M}{\partial x} \tag{2.49}
$$

Na direção y, o somatório das forças é:

 $\sum F = dm \frac{\partial^2 y}{\partial x^2}$  $\partial t^2$ (2.50)

$$
\frac{\partial V}{\partial x}dx = \frac{w}{g}dx \frac{\partial^2 y}{\partial t^2} \tag{2.51}
$$

Combinando as duas equações, temos:

$$
\frac{\partial^2 M}{\partial x^2} = \frac{w}{g} \frac{\partial^2 y}{\partial t^2}
$$
 (2.52)

Faz-se necessário agora a utilização da equação da deflexão da viga:

$$
M = -EI \frac{\partial^2 y}{\partial x^2} \tag{2.53}
$$

Substituindo na equação 2.52, tem-se:

$$
-\frac{\partial^2}{\partial x^2} \left( EI \frac{\partial^2 y}{\partial x^2} \right) = \frac{w}{g} \frac{\partial^2 y}{\partial t^2}
$$
 (2.54)

Assumindo que a viga é uniforme, a rigidez à flexão é constante, tem-se:

$$
-EI\frac{\partial^4 y}{\partial x^4} = \frac{w}{g}\frac{\partial^2 y}{\partial t^2}
$$
 (2.55)

Essa é uma derivada parcial de ordem 4, mas sua resolução é feita pelo método das variáveis separáveis. Conseguindo reescrever a função  $y(x, t)$  como o produto de duas funções separadas, uma em  $x$  e a outra em  $t$ , temos que:

$$
y(x,t) = f_1(t) f_2(x)
$$
 (2.56)

$$
\frac{\partial^2 y}{\partial t^2} = \frac{\partial^2 f_1(t)}{\partial t^2} f_2(x) \tag{2.57}
$$

$$
\frac{\partial^4 y}{\partial x^4} = \frac{\partial^4 f_2(x)}{\partial x^4} f_1(t) \tag{2.58}
$$

Substituindo as derivadas parciais na equação 2.58 e separando os termos, obtém-se:

$$
\frac{1}{f_1(t)}\frac{\partial^2 f_1(t)}{\partial t^2} = -\frac{Elg}{wf_2(x)}\frac{\partial^4 f_2(x)}{\partial x^4} = -\omega_n^2\tag{2.59}
$$

As duas equações com variáveis separadas devem ser igual a um valor constante, convenientemente adotado como $-\omega_n^2$ . Assim:

$$
\frac{\partial^2 f_1(t)}{\partial t^2} + \omega_n^2 f_1(t) = 0 \tag{2.60}
$$

A solução da equação assume a forma:

$$
f_1(t) = A\cos\omega_n t + B\sin\omega_n t \tag{2.61}
$$

Igualmente para a outra função:

$$
\frac{\partial^4 f_2(x)}{\partial x^4} - \frac{w \omega_n^2}{EIg} f_2(x) = 0
$$
\n(2.62)

Neste caso, a situação é diferente, pois a equação diferencial é de quarta ordem. Chamando  $\beta^4 = \frac{w \omega_n^2}{Elg}$ , a solução assumirá a forma:

$$
f_2(x) = C_1 \cosh \beta x + C_2 \sinh \beta x + C_3 \cosh \beta x + C_4 \sinh \beta x \tag{2.63}
$$

A solução completa para o problema é uma combinação das soluções encontradas para  $f_1(t)$  e  $f_2(x)$ :

$$
y(x,t) = (A\cos\omega_n t + B\sin\omega_n t)(C_1\cosh\beta x + C_2\sinh\beta x + C_3\cosh\beta x + C_4\sinh\beta x)
$$
\n(2.64)

Para encontrar as constantes da equação da vibração transversal da viga, precisamos de duas condições iniciais e de quatro condições de contorno. A partir das quatro condições de contorno é possível achar os valores da frequência da equação. A frequência natural do sistema é calculada em termos de  $\beta l$ :

$$
\omega_n = \beta^2 l^2 \sqrt{\frac{Elg}{w l^4}} \tag{2.65}
$$

#### **2.12 Método de Elementos Finitos**

Quando se usa o método de elementos finitos (FEM –Finite Element Method) para resolver problemas mecânicos governados basicamente por equações diferenciais parciais, o domínio do problema primeiramente é dividido em pequenos elementos. Em cada um desses elementos, o perfil dos deslocamentos é considerado em pequenas partes para obtermos as equações dos elementos.

A equação obtida para cada elemento é então agrupada com os outros elementos vizinhos para formar a equação global do método de elementos finitos para todo o domínio do problema. Assim equações criadas para o domínio do problema global podem ser resolvidas mais facilmente.

Segundo Inman (2001), o método de elementos finitos é uma poderosa técnica numérica que usa o método variacional e métodos de interpolação para modelar e resolver problemas como os associados com a vibração de estruturas. O método é também extremamente útil para componentes complicados e estruturas com geometrias incomuns. Por ser bastante sistemático e modular, o método de elementos finitos pode ser implementado computacionalmente e resolver uma larga faixa de problemas em vibrações simplesmente alterando os parâmetros de entrada no programa.

O método de elementos finitos aproxima uma estrutura de duas maneiras distintas. A primeira aproximação feita na modelagem é dividir a estrutura em pequenas partes. Essas pequenas partes são chamadas de elementos, o processo de sua divisão é denominado discretização.

Cada elemento é usualmente muito simples, como uma barra, uma viga ou um prato, que possuem equações de movimento que podem ser facilmente resolvidas ou aproximadas. Os extremos dos elementos são chamados de nós, que conectam o elemento com o próximo elemento. A junção de todos os elementos e nós é denominada malha.

A equação governante da vibração é determinada então para cada elemento individualmente e resolvida. O elemento forma o segundo nível de aproximação do método de elementos finitos. A solução da equação para os elementos é então aproximada por uma combinação polinomial de baixa ordem. Cada uma das soluções individuais é combinada e compatível com a solução adjacente, em nós comuns a dois ou mais elementos, denominada de condição de continuidade.

Essas soluções são postas juntas em um processo de compilação resultando nas matrizes globais de massa e rigidez, que descrevem a vibração da estrutura como um todo.

Um comentário final deve ser feito: a nomenclatura de nós em análises por elementos finitos tem um significado completamente diferente de nós em análises de vibração. Um nó em vibrações refere-se ao ponto que não sofre deslocamento durante a excitação do sistema. Em elementos finitos, um nó é um ponto na estrutura que representa o final de um elemento, ou a vizinhança de dois elementos. Os nós em elementos finitos são usados para capturar o movimento total da estrutura quando ocorre a vibração.

#### **2.12.1Formulação forte e formulação fraca**

Equações parciais diferenciais que governam as leis da mecânica são denominadas de formulação forte.

A formulação forte, ao contrário da formulação fraca, requer grande continuidade nos espaços das variáveis. Qualquer função que define esse campo de variáveis tem que ser diferenciável - até a ordem das derivadas parciais das equações existentes na formulação forte do sistema de equações.

Obter a solução exata para a formulação forte do sistema é usualmente muito difícil para problemas práticos de engenharia. O método das diferenças finitas pode ser usado para solucionar sistemas de equações com formulação forte para obter uma solução aproximada. Entretanto, o método funciona bem para problemas com geometrias simples e regulares.

Uma formulação fraca de um sistema de equações é usualmente criada usando um dos métodos:

- Princípio de energia;
- Método dos resíduos ponderados.

O princípio de energia pode ser caracterizado como uma forma especial do princípio variacional, que é particularmente adequado para problemas de mecânica dos sólidos e estruturas.

O princípio variacional é utilizado para o calculo de variações e assim encontrar funções que minimizem ou maximizem determinados valores que dependam de tais funções.

O método dos resíduos ponderados é uma ferramenta mais geral, a princípio, para a resolução de todos os tipos de problemas de equações diferenciais parciais. Tal método é muito utilizado na formulação de problemas de elementos finitos em fluidos.

A formulação fraca é usualmente uma forma integral e requer uma continuidade "mais fraca" no campo das variáveis.

Devido à fraca exigência sobre a continuidade das variáveis e as propriedades das operações integrais, a formulação baseada na forma fraca geralmente produz um conjunto de equações do sistema discretizado que dão resultados mais precisos, especialmente para problemas com geometrias complexas. Assim a formulação fraca é preferida por muitos para a obtenção de soluções aproximadas.

O método de elementos finitos é um exemplo típico de sucesso da utilização da formulação fraca. O uso dessa formulação usualmente leva a um conjunto de equações algébricas bem comportadas, se o domínio do problema for discretizado propriamente em elementos. Como o domínio do problema pode ser discretizado em diferentes tipos de elementos, o método de elementos finitos pode ser aplicado para muitos problemas práticos de engenharia, com geometrias complexas e diferentes condições de contorno.

#### **2.12.2 Discretização**

Uma estrutura ou um sólido podem ser discretizados por diferentes elementos, sejam eles com maior ou menor grau de detalhamento. Basicamente esta discretização pode ser feita com elementos unidimensionais, bidimensionais ou tridimensionais.

Os elementos unidimensionais são segmentos de retas que representam ou vigas, barras ou tubos. A figura 2.9 demonstra a discretização por elementos 1D.

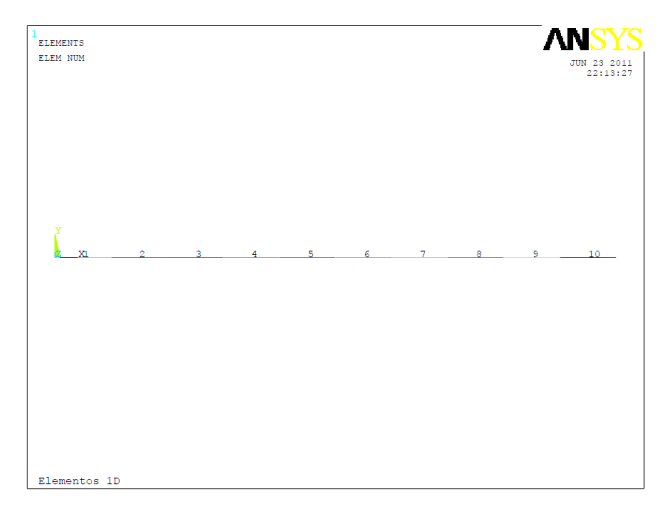

Figura 2.9 – Discretização por elementos 1D

Nos problemas bidimensionais, a discretização pode ser realizada por elementos triangulares ou elementos quadráticos. A figura 2.10 representa a discretização de uma viga por elementos triangulares.

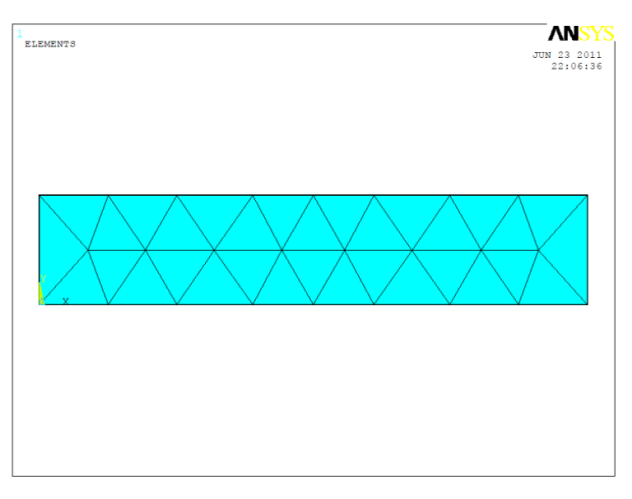

Figura 2.10 – Discretização por elementos 2D

A discretização por elementos tridimensionais é feita ou por elementos cúbicos ou por elementos tetraédricos. A figura 2.11 demonstra a diferença de discretização dos dois casos.

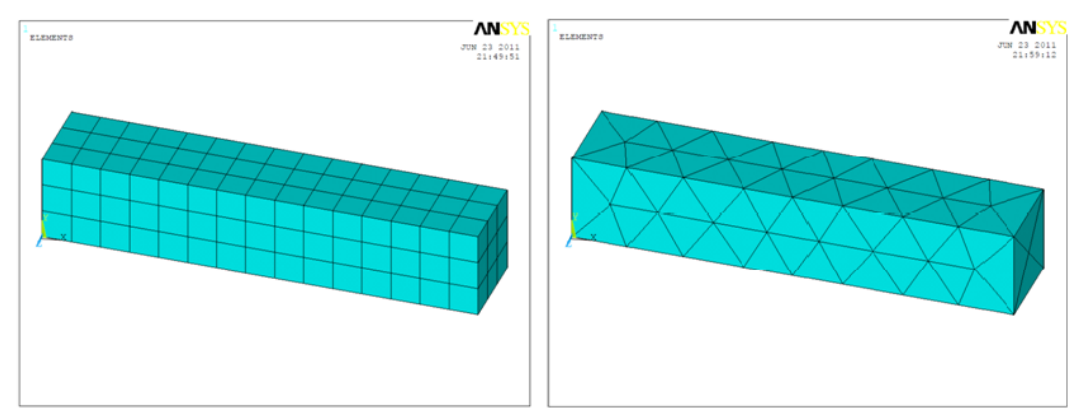

Figura 2.11 – Discretização por elementos finitos 3D.

# **3 METODOLOGIA**

*Apresenta-se o cabo utilizado na banca de ensaios do laboratório de cabos da Universidade de Brasília, no qual a modelagem será baseada. Explicam-se as etapas do trabalho, as considerações, as simplificações utilizadas no modelo. Além disso, discutem-se os parâmetros escolhidos para a simulação.*

#### **3.1 Aspectos gerais**

A construção das linhas de transmissão aéreas de energia elétrica depende muito do relevo, da vegetação e das redondezas da localidade onde será implantada a linha de transmissão.

A figura 3.1 representa como a diferença de nível do solo pode afetar as alturas das torres de transmissão. Essa diferença de altura influencia no tamanho do comprimento do cabo e nas condições de equilíbrio e sustentação dele. Outra questão que a figura representa é a distância D – distância de segurança – que é definida na norma NBR 5422/85 e deve ser respeitada.

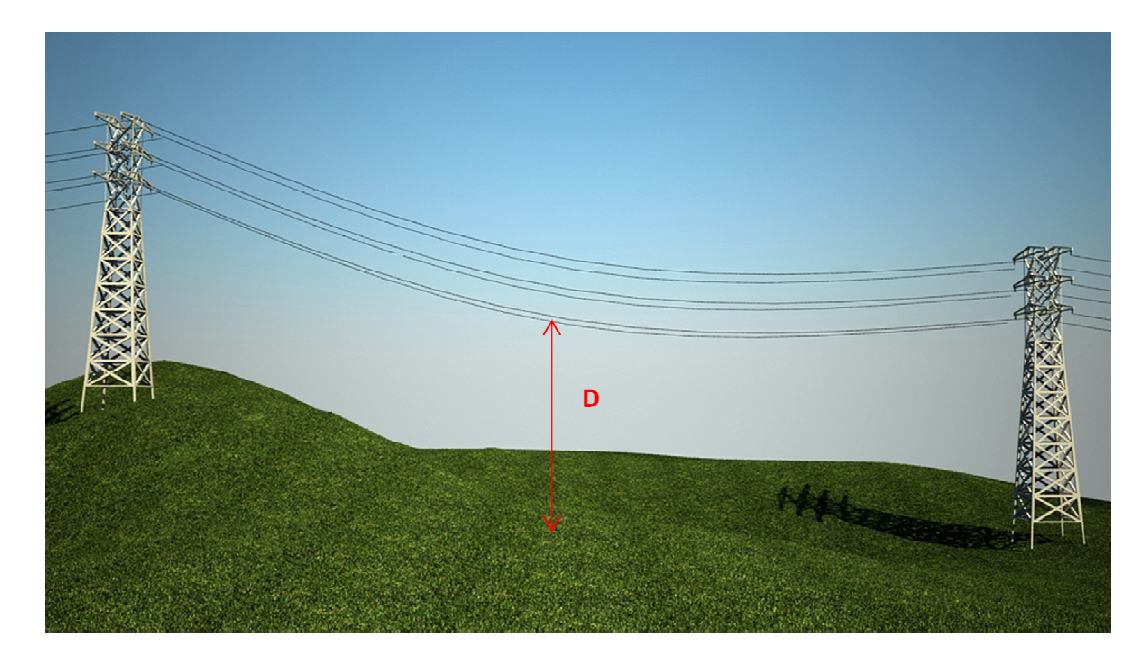

Figura 3.1 – Representação dos desníveis das torres

Fazendo uma simplificação e considerando que não há diferença de altura entre as torre, elimina-se assim a influencia do solo na configuração do sistema. A figura 3.2 representa duas torres de uma linha de transmissão que se encontram na mesma altura. Assim os cabos se encontram no mesmo nível.

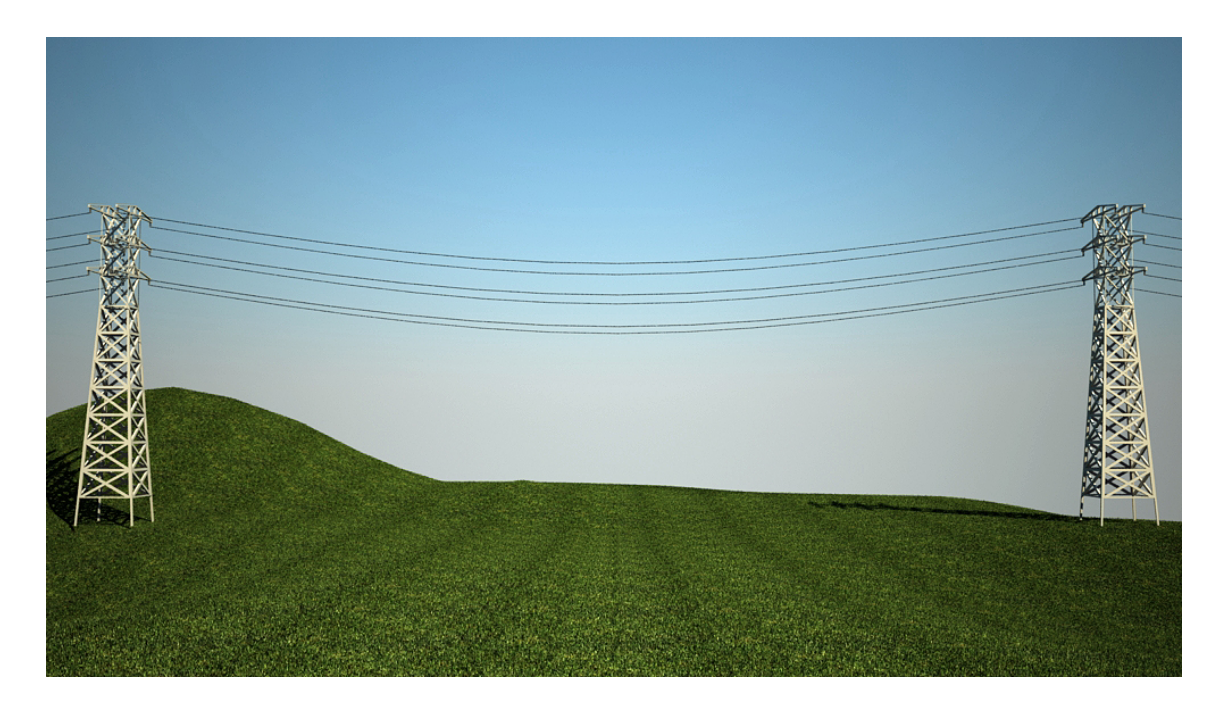

Figura 3.2 – Linhas de transmissão no mesmo nível.

### **3.2 A bancada de ensaios de fadiga de cabos da Universidade de Brasília**

No laboratório de cabos da Universidade de Brasília, existe uma bancada de ensaios de fadiga de cabos, onde os cabos de transmissão são ensaiados. A figura 3.3 representa esquematicamente a bancada construída.

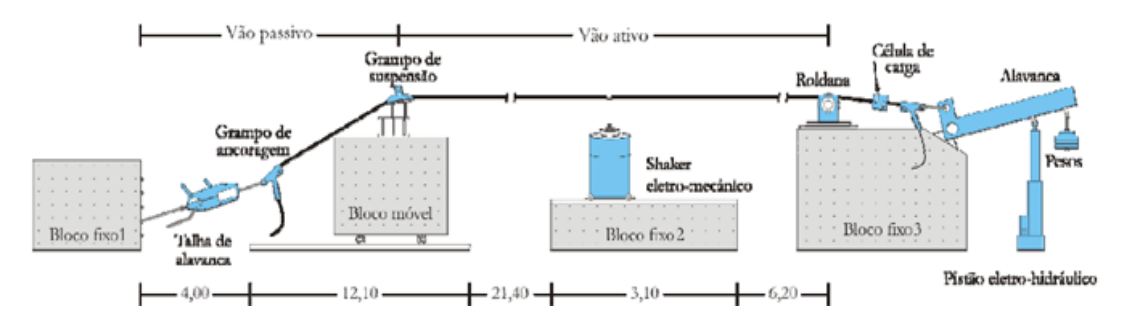

Figura 3.3 – Desenho esquemático da montagem da bancada de ensaios, Hortêncio (2007)

Segundo Hortêncio (2007), o comprimento total do vão é de 46,8 metros. Pode ser subdividido em dois outros vãos, denominados de vão passivo e vão ativo. O vão ativo define o comprimento do cabo ensaiado, podendo variar de 31m até 41 m. É delimitado pelo centro da roldana (bloco fixo 3) e o centro do grampo de suspensão (bloco móvel). No vão ativo estão contidos todos os instrumentos e sensores de medição. O vão passivo é utilizado apenas para fixação do cabo. O cabo é excitado por um *shaker* (excitador eletrodinâmico) monitorando-se a força e a frequência aplicada pelo excitador.

Com base na bancada de cabos, considera-se no modelo simplificado proposto somente a parte correspondente ao vão ativo. Assim a situação se reduz ao cabo fixo pelas suas extremidades, com uma distância entre os pontos de apoio de 41metros. A figura 3.4 demonstra o cabo preso pelas extremidades.

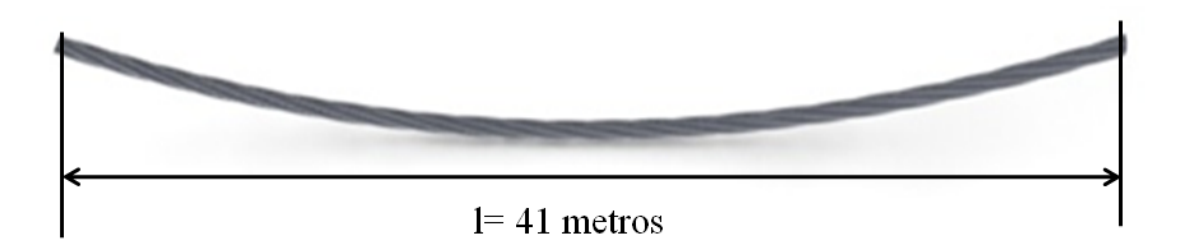

Figura 3.4 – Cabo fixo nas extremidades

### **3.4 O Cabo Condutor Modelo IBIS – 397,5 MCM**

Para melhor compreender os modelos e como a metodologia dos elementos finitos é empregada, alguns casos de exemplos benchmarks são resolvidos. O objetivo é validar a metodologia e depois fazer alterações para o caso de cabos em linhas de transmissão.

O cabo utilizado nas linhas de transmissão e que será utilizado como modelo para as nossas simulações está de acordo com a figura 3.5, abaixo.

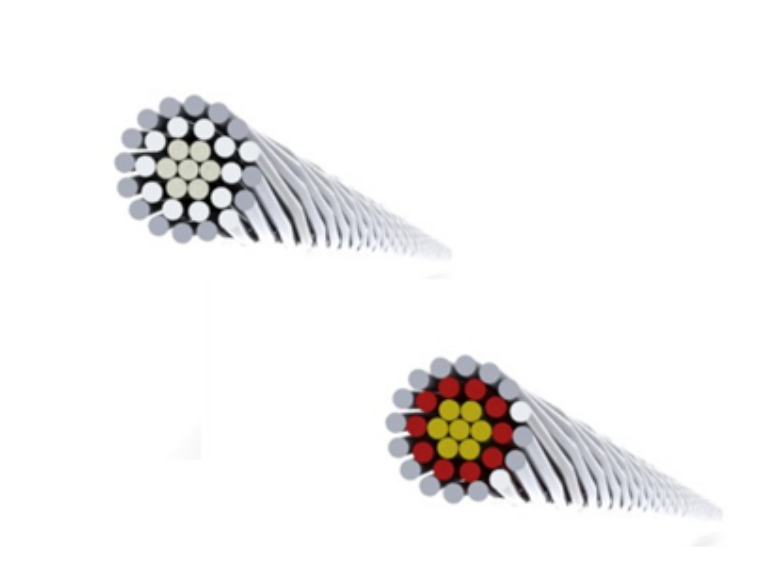

Figura 3.5 – Ilustração do cabo modelo IBIS – 397,5 MCM IBIS

A parte interior do cabo, representada pela cor amarela, corresponde à alma do cabo que é feita de aço e composta por sete fios. A camada intermediária do cabo, a qual é representada pela cor vermelha, é feita de alumínio e possui dez cabos entrelaçados. Por último a camada mais externa é composta por dezesseis fios e seu material também é de alumínio.

O cabo utilizado nos ensaios de fadiga no laboratório de cabos é muitas vezes o modelo IBIS – 397,5 MCM, sendo este - o cabo usualmente utilizado pela CELG D nas linhas de subtransmissão com classe de tensão igual a 138 kV.

As características dimensionais e estruturais do condutor e as propriedades mecânicas da liga de alumínio 1350 – H19 são apresentadas nas tabelas abaixo.

Tabela 3.1 – Características dimensionais e estruturais do cabo condutor (Nexans, 2007 *apud* Hortêncio, 2009)

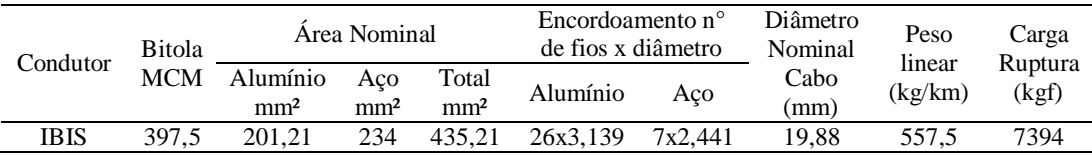

| Propriedades Físicas e Mecânicas             | Unidade           | Valor       |
|----------------------------------------------|-------------------|-------------|
| Coeficiente de Poisson                       |                   | 0,33        |
| Massa especifica                             | kg/m <sup>3</sup> | 2705        |
| Dureza Brinell                               |                   | 50          |
| Elongação na quebra                          | %                 | $1,5$ (min) |
| Limite de escoamento                         | <b>MPa</b>        | 165         |
| Limite de resistência à tração               | MPa               | 186         |
| Modulo de Elasticidade                       | <b>GPa</b>        | 68,9        |
| Resistência a fadiga para $5x10^8$<br>ciclos | MPa               | 48,3        |
| Resistência ao cisalhamento                  | <b>MPa</b>        | 103         |

Tabela 3.2 – Propriedades mecânicas da liga de alumínio 1350 – H19 (Henriques, 2006 apud Hortêncio, 2009)

Por ser composto por diferentes matérias, a modelagem do cabo se torna um desafio por não apresentar uma homogeneidade com relação às propriedades do material. As partes mais externas do cabo, de alumínio, apresentaram módulos de elasticidade, massa específica e limites de resistência à tração diferentes da parte interna do cabo, de aço.

Nos primeiros estudos, fizemos uma simplificação do cabo. Consideramos dois casos distintos onde o cabo será feito de um material somente. Primeiro utilizamos no modelo um cabo de aço. Depois no mesmo modelo, alteraremos as propriedades do material para o alumínio. Assim comparando os resultados, pudemos observar os diferentes comportamentos dos materiais.

#### **3.5 Cálculo Teórico das Frequências**

Com base nos conceitos teóricos desenvolvidos no capitulo 2, Eq. 2.9 calculam-se as frequências naturais do modelo do cabo proposto. Esse cálculo se faz necessário para observar a influencia do material sobre as frequências naturais.

Como as frequências naturais e os modos de vibração podem ser determinados para *n* modos. Consideraremos apenas os dez primeiros modos de vibrações.

#### **3.6 Resultados experimentais obtidos na bancada**

A fim de avaliar qualitativamente as respostas dinâmicas obtidas numéricamente como o modelo tem-se como base os resultados obtidos a partir de uma varredura experimental na bancada de ensaios do laboratório de cabos da Universidade de Brasília. A figura 3.6 apresenta as razões de amplitudes obtidos entre a faixa de frequência de 10 Hz até 40 Hz.

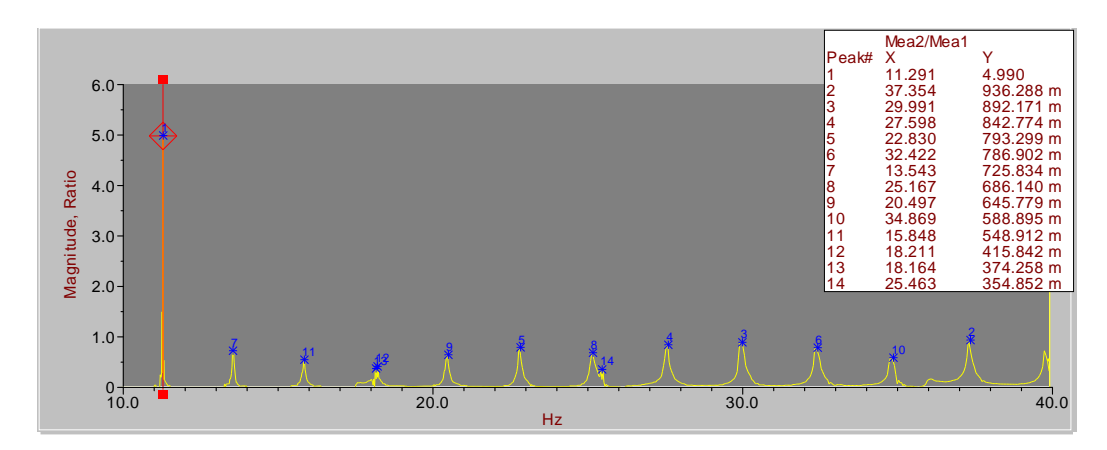

Figura 3.6 – Resultados obtidos com uma varredura experimental para a razão de amplitudes entre o ponto de excitação do cabo e o ponto localizado a 89 mm do último ponto de contato do suporte (Ferreira, 2005).

No experimento de varredura de frequência o shaker estimula o cabo a uma distancia de aproximadamente 8 m do ponto de apoio do cabo. As medições do deslocamento do cabo são realizada no ponto a 89 mm do ultimo ponto de contato entre o cabo e o suporte. A figura 3.7 representa o ponto de medição.

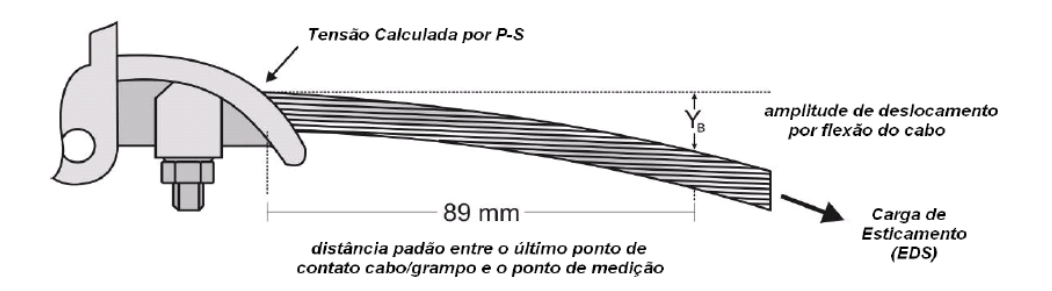

Figura 3.7 – Posição padrão de medição para a montagem cabo grampo de sustentação (Hortêncio, 2009).

#### **3.7 Modelo computacional no ANSYS**

Segundo Alberta (2011), o ANSYS é um pacote para simulação numérica por elementos finitos utilizado para uma variedade enorme de problemas na engenharia mecânica. Esses problemas incluem análises estáticas e dinâmicas de estruturas, seja linear ou não linear, problemas de fluidos e transferência de calor, assim como problemas de acústica e eletromagnetismo.

Em geral, uma solução por elementos finitos pode ser dividida em três etapas bem definidas.

- Pré-processamento;
- Solução;
- Pós-processamento.

O pré-processamento consiste na definição da situação a ser estudada. É a maior etapa da modelagem por elementos finitos e os principais passos consistem em definir a geometria do problema. São criados os pontos importantes, as linhas, as áreas e os volumes importantes da estrutura a ser definida.

Além da geometria, são definidos também os materiais, as propriedades mecânicas e o tipo de elemento da geometria. Os tipos de elementos variam de acordo com a sua aplicação e a geometria do problema. Para problemas unidimensionais são utilizados segmentos de reta; para casos bidimensionais utilizam-se triângulos e quadriláteros e nos casos tridimensionais tetraedros ou hexaedros. Os elementos estruturais possuem comportamento bem identificado e podem ser: barra, viga, membrana, placa, casca, etc.

É no pré-processamento que a estrutura é subdividida em elementos, criando-se assim a malha do problema. O detalhamento da malha vai depender da análise e se o problema é unidimensional, bidimensional ou tridimensional.

A solução do problema é a parte da definição dos carregamentos e forças atuantes na estrutura, assim como as condições de contorno e limitantes do problema. Finalmente o programa calculará a solução do problema, resolvendo as equações de acordo com o tipo de problema selecionado.

O pós-processamento compreende a parte da visualização dos resultados e caso necessário o processamento adicional dos resultados. Neste estágio podem ser listados os deslocamentos dos nós, o diagrama de forças e momentos entre outros.

### **3.8 Primeiro caso – Análise modal de uma viga bi apoiada**

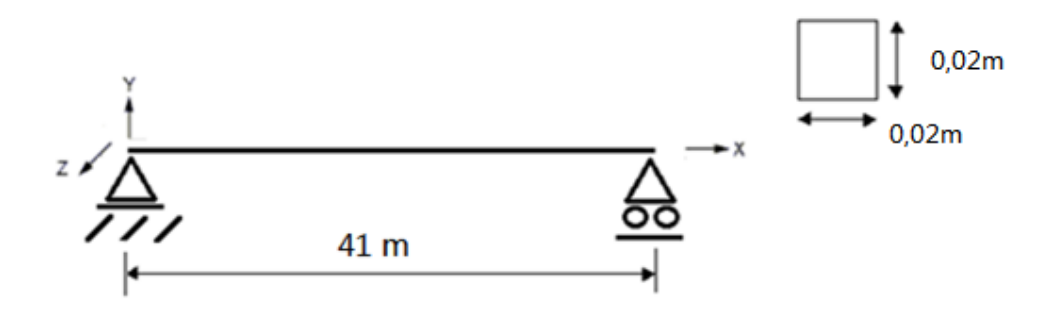

Figura 3.8 – Análise modal de uma viga bi apoiada

Nesse caso devemos seguir os seguintes passos na criação do modelo:

- Definir o tipo de analise: Modal;
- $\bullet$  Criar os pontos 1, 2;
- Criar a linha que liga os dois pontos;
- Definir o elemento de viga;
- Definir as propriedades do material;
- Definir as geometrias da seção;
- Discretizar a linha em elementos;
- Definir as restrições nos pontos 1 e 2;
- Resolver o problema;
- Listar os resultados;
- Visualizar a solução graficamente;

A figura 3.9 representa a viga discretizada com os nós e os elementos numerados e com a representação das forças de restrição do sistema.

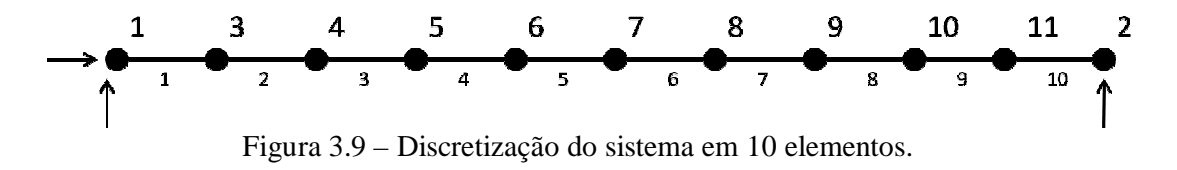

Os arquivos com os códigos dos casos simulados no ANSYS se encontram no Anexo II.

## **3.9 Segundo caso – Análise modal de uma viga com uma força aplicada no meio**

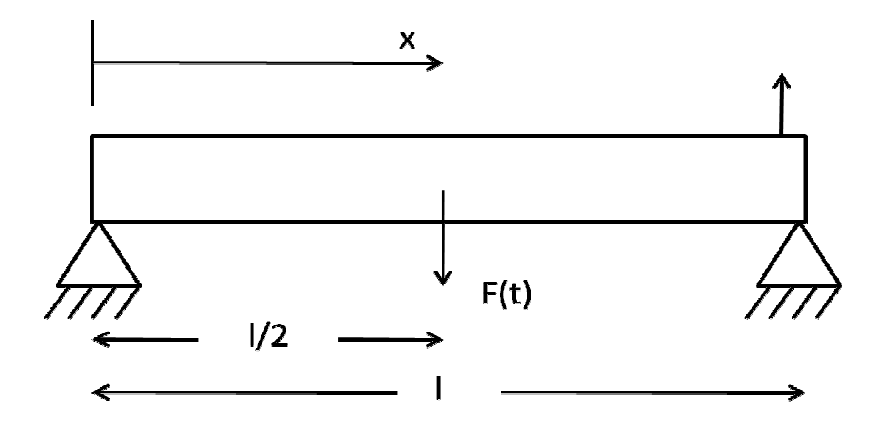

Figura 3.10 – Caso de uma viga bi apoiada com aplicação de uma força em  $x = l/2$ .

O caso proposto, agora, objetiva analisar a resposta harmônica do sistema quando é sujeito a aplicação de um carregamento cíclico harmônico no meio da viga, onde o comprimento corresponde a l/2.

A freqüência do carregamento varia na faixa de freqüência de 1Hz até 120Hz. A figura 3.10 descreve a viga com a força harmônica aplicada.

Definindo o problema no ANSYS:

- Definir o tipo de analise: Analise Harmonica;
- Criar os pontos  $1, 2, 3;$
- Criar a linha que liga os dois pontos;
- Definir o elemento de viga;
- Definir as propriedades do material;
- Definir as geometrias da seção;
- Discretizar a linha em elementos;
- Definir as restrições nos pontos 1 e 2;
- Definir o carregamento no ponto 3;
- Definir o intervalo das frequências e o numero de passos do intervalo (1Hz até 120 Hz);
- Resolver o problema;
- Listar os resultados do deslocamento;
- Visualizar a solução graficamente dos deslocamentos em y.

## **3.10 Terceiro caso – Análise modal de uma viga com uma força aplicada**   $em x = 8m$ .

Similarmente ao caso anterior, queremos observar a resposta harmônica do sistema quando sujeito a aplicação de uma força variável de acordo com a freqüência de excitação. Contudo, muda-se o lugar de aplicação da força para o ponto em que x corresponde a  $x = 8m$  para tentarmos reproduzir as condições de ensaiadas no laboratorio, em que o shaker é posicionado a 8 metros do suporte dos cabos (Fig. 3.11).

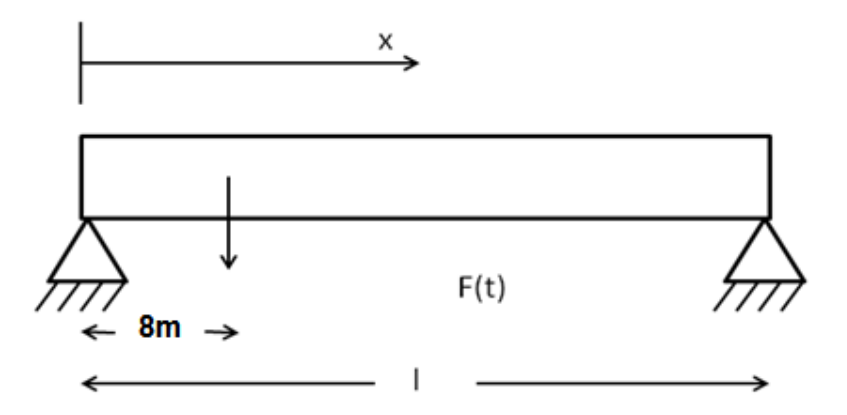

Figura 3.11 – Caso de uma viga bi apoiada com aplicação de uma força em  $x = 8m$ .

Novamente a freqüência do carregamento varia na faixa de freqüência de 1Hz até 120Hz. Com base nisso, constrói-se o gráfico da amplitude do deslocamento em função da freqüência.

Dividi-se a malha em intervalos igualmente espaçados de 89 mm com o intuito de escolher o ponto de medição a 89 mm do ponto de apoio.

## **3.11 Quarto caso – Análise modal de uma viga com uma força aplicada em x=.**

Analogamente aos casos 3.6 e 3.7, queremos observar a influência de aproximar o ponto de aplicação da força variável para próximo do ponto de restrição do sistema e qual será a resposta harmônica do sistema. Isso seria equivalente a mudar o shaker de lugar na bancada de experimentos. Assim, alterando-se novamente o lugar de aplicação da força agora para o ponto em que x corresponde a  $x=3m$ .

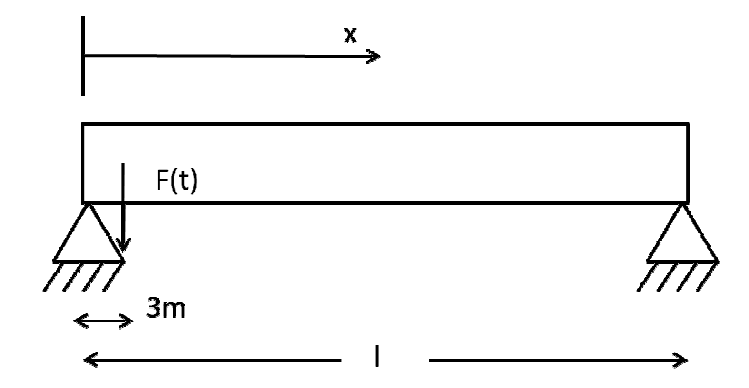

Figura 3.12 - Caso de uma viga bi apoiada com aplicação de uma força em  $x = 3m$ .

### **3.12 Quinto caso – Análise modal de um cabo tensionado.**

Considerando o cabo flexível é preso nas suas extremidades esticado com uma tensão inicial  $\sigma_0$ . O cabo tem massa especifica constante. Nesse problema Análise modal de perturbações lineares é realizada para determinar as primeiras frequências naturais da estrutura pré tensionada.

A figura 3.13 ilustra a discretização do cabo tensionada preso por suas extremidades. Estão representados na fig. 3.13 os nós e seus elementos.

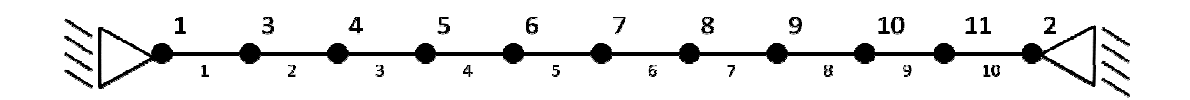

Figura 3.13 – Discretização do cabo tensionado

As propriedades e dimensões do cabo se encontram na tabela 3.3.

Tabela 3.3 – Propriedades do material e geometria para o caso do cabo tensionado

| Propriedades do material | Geometria          | Tensão inicial                        |
|--------------------------|--------------------|---------------------------------------|
| $E = 206.8 \text{ GPa}$  | $L = 41m$          | $F=14.79$ kN                          |
| $\rho = 7830 kg/m^3$     | $A = 3.14x10^{-4}$ | $\sigma = \frac{F}{A} = 1.48x10^8 Pa$ |

Para simular este caso iremos utilizar o elemento Link 180 para simplificar o problema.

A teoria para o elemento Link180 é uma redução da teoria do elemento Beam 189. As simplificações são que o elementos é composto apenas por 2 nós, sem efeitos de flexão ou cisalhamento, não tem pressão e todo o elemento é considerado um ponto de integração. O elemento não é capaz de suportar carregamentos de flexão. Considera-se que a tensão é uniforme sobre todo o elemento.

Utilizou-se como base as linhas de comando do exemplo do ANSYS VM 53, onde os valores das frequências são encontrados a partir da extração dos autovalores.

Os resultados obtidos são apresentados no capítulo 4.

# **4 ANÁLISE DOS RESULTADOS**

*Este capítulo apresenta os resultados obtidos a partir da metodologia. Apresentam-se os gráficos e resultados importantes das frequências naturais do modelo do cabo para os diferentes casos, juntamente com as discussões relacionadas a cada caso.*

### **4.1 Resultados obtidos no cálculo teórico**

Utilizando o modelo apresentado no capítulo 3, segundo a equação 2.9 do capítulo 2, obteve-se os resultados das *n* frequências naturais para um caso genérico de uma viga apoiada. Os resultados obtidos para um modelo para o aço são apresentados na figura 4.1. Já para o modelo com o alumínio como material se encontram na figura 4.2.

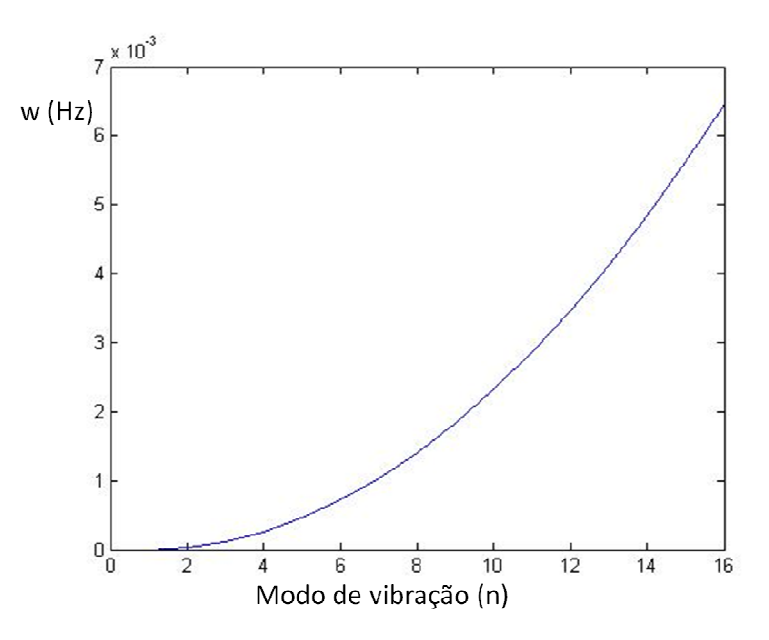

Figura 4.1 – Frequências naturais do modelo com aço

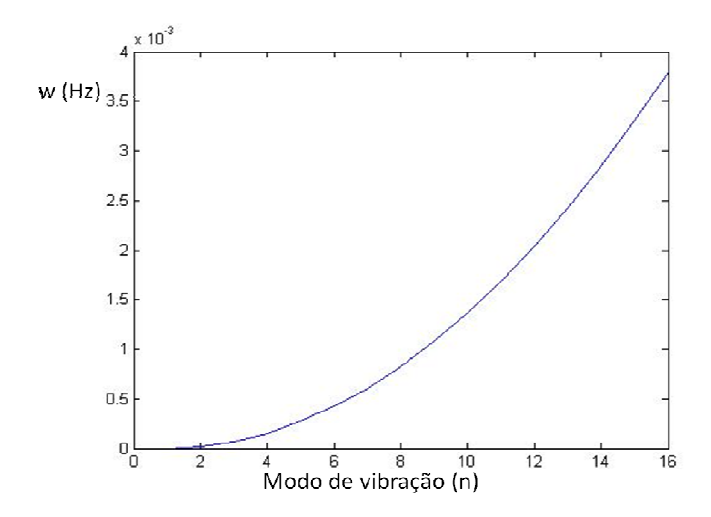

Figura 4.2 – Frequência natural da viga de alumínio

Para facilitar a comparação entre os dois materiais, selecionou-se 3 frequências naturais, correspondestes ao primeiro, ao décimo e ao qüinquagésimo modos de vibração. Os valores se encontram na tabela 4.1.

| Frequência    | Aço             | Alumínio         |
|---------------|-----------------|------------------|
| $\omega_1$    | 2,8084 Hz       | 1,6536 Hz        |
| $\omega_{10}$ | 280,83 Hz       | 165,3629 Hz      |
| $\omega_{50}$ | $7,021x10^3$ Hz | $4.1341x10^3$ Hz |

Tabela 4.1 – Frequências naturais do cabo de aço e do cabo de alumínio para os modos de vibração 1, 10 e 50.

Com base na tabela 4.1, pode-se observar que para um mesmo modo de vibração, os valores das frequências naturais do modelo com aço são maiores do que o modelo com o alumínio. Isso ocorre em função do modulo de elasticidade do alumínio ser menor.

Analisando agora os valores das freqüências de Strouhal para o modelo do condutor com comprimento de 41 metros, com um diâmetro de 0,02m. No caso de incidir sobre o cabo ventos de 20 km/h (5,55m/s), a freqüência de Strouhal seria:

$$
\frac{f_s D}{U} = 0.185\tag{4.1}
$$

$$
f_s = \frac{0.185 \, U}{D} \tag{4.2}
$$

$$
f_s = \frac{0.185x5.55}{0.02} = 51.33 Hz
$$
\n(4.3)

Na figura 4.3, constrói-se o gráfico para uma faixa de ventos que variam de 1 m/s até 10 m/s, para um diâmetro de aproximadamente 0,02m

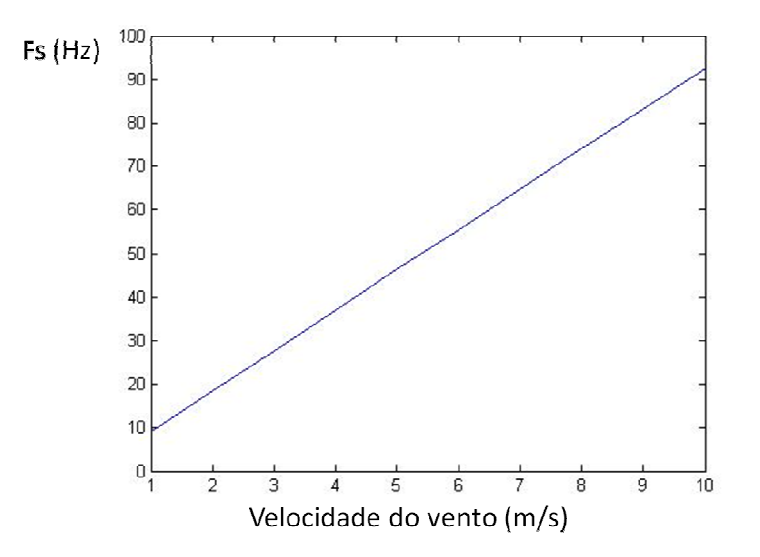

Figura 4.3 – Frequências de Strouhal (fs) em função da velocidade do vento. Com base na figura 4.3, observa-se que uma faixa de ventos fracos a moderados (10 m/s) a frequência de Strouhal se mantém inferior a 92 Hz.

#### **4.3 Resultados do primeiro caso – Análise modal de uma viga bi apoiada**

Resolvendo o problema no Ansys, a solução para o problema com uma malha de 10 elementos encontra-se na tabela 4.2. Logo as figuras 4.4, 4.5 e 4.6 representam os cinco modos de vibração do cabo simulado.

| Modo de vibração | Frequência (Hz)  |
|------------------|------------------|
|                  | $0.4326x10^{-1}$ |
| 2                | 0,14021          |
| 3                | 0,29270          |
|                  | 0,50123          |
| 5                | 0,76688          |

Tabela 4.2 – Primeiro caso com 10 elementos

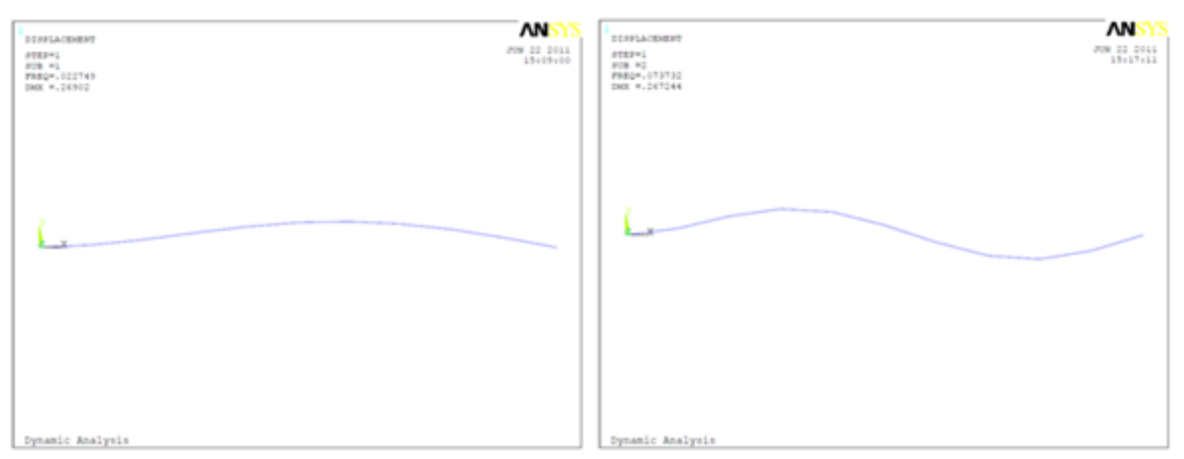

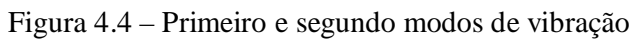

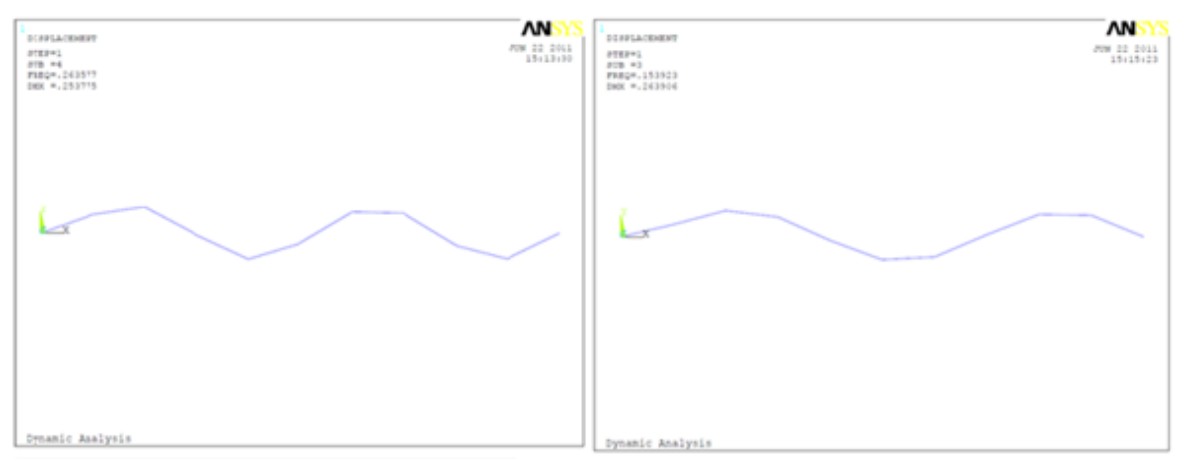

Figura 4.5 – Terceiro e quarto modos de vibração

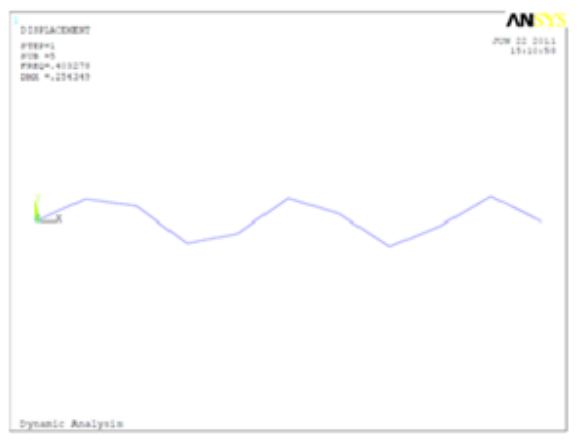

Figura 4.6 – Quinto modo de vibração

Alterando o problema agora para diferentes números de nós elementos da malha para observar a influência da malha no resultado, obtêm as seguintes resultados.

| Frequência (Hz)   |
|-------------------|
| $0.43270x10^{-1}$ |
| 0,14056           |
| 0,29562           |
| 0,51302           |
| 0,85152           |
|                   |

Tabela 4.3 – Modos de vibração e freqüência (malha com 5 elementos)

Tabela 4.4 – Modos de vibração e freqüência (malha com 15 elementos)

| Modo de vibração | Frequência (Hz)   |
|------------------|-------------------|
|                  | $0.43259x10^{-1}$ |
|                  | 0,14019           |
| 3                | 0,29253           |
|                  | 0,50039           |
|                  | 0,76399           |

Tabela 4.5 – Modos de vibração e freqüência (malha com 20 elementos)

| Modo de vibração | Frequência (Hz)   |
|------------------|-------------------|
|                  | $0.43259x10^{-1}$ |
|                  | 0,14019           |
| 3                | 0,29250           |
|                  | 0,50024           |
| 5                | 0,76348           |

Tabela 4.6 – Modos de vibração e freqüência (malha com 50 elementos)

| Modo de vibração | Frequência (Hz)  |
|------------------|------------------|
|                  | $0.4325x10^{-1}$ |
|                  | 0,14019          |
| 3                | 0,29249          |
|                  | 0,50017          |
|                  | 0,76324          |

Tabela 4.7 – Modos de vibração e freqüência (malha com 100 elementos)

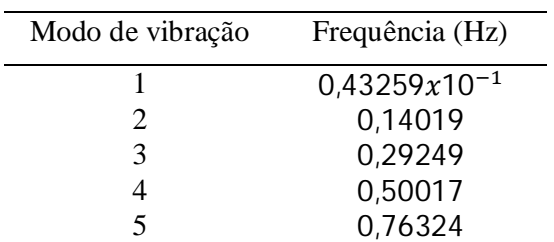

À medida que se aumenta o número de elementos da malha os valores da freqüência natural se aproximam de um limite. Contudo, com uma malha com 100 elementos os cinco valores obtidos para os modos de vibração se estabilizam. Pode-se parar de refinar a malha pois os valores convergiram, as frequências naturais são as da tabela 4.7.

### **4.4 Resultados do segundo caso – Análise modal de uma viga com uma força aplicada no meio**

Considerando agora o segundo caso de estudo, onde uma força harmônica com frequências variando entre 1 Hz e 120Hz é aplicada no meio do sistema, onde  $x=$ 20,5m. Tem-se que a magnitude da força é de 100N e as especificações dimensionais e das propriedades do material são as mesmas que no caso anterior.

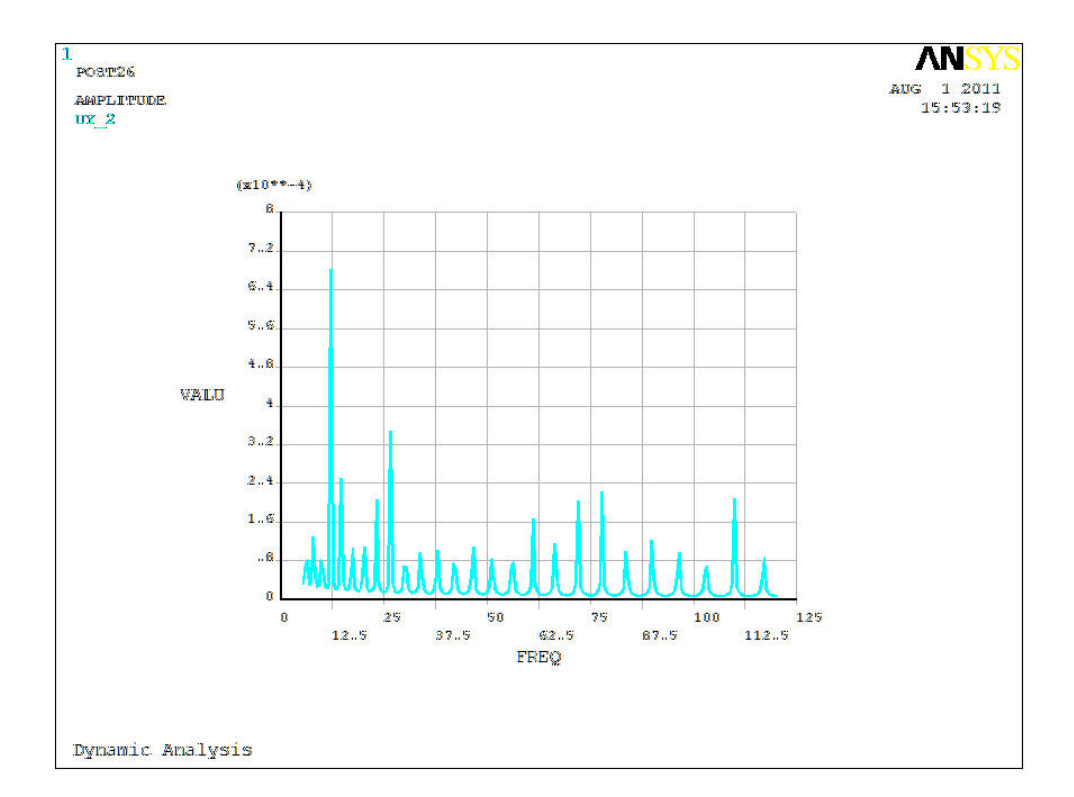

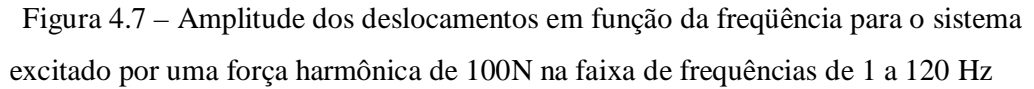

Com base na figura 4.7, observa-se que com o crescimento da frequência temos uma sequência de pequenos picos que representam os deslocamentos do cabo no ponto a 89 mm do ponto de apoio. Pode-se observar também que o maior deslocamento é obtido com uma frequência de excitação próxima a 10 Hz.

Comparando a figura 4.7 com os resultados experimentais da figura 3.6 temos um comportamento parecido em que as curvas mostram uma sequência de picos indicando as frequências naturais do cabo.

## **4.5 Resultados do terceiro caso – Análise modal de uma viga com uma**  força aplicada em x=8 m.

Alterando o ponto de aplicação da força para simular o mesmo ponto de aplicação da força pelo shaker na bancada que é o ponto a 8 metros de distancia, tem-se uma nova resposta do sistema que se observa na figura 4.9.

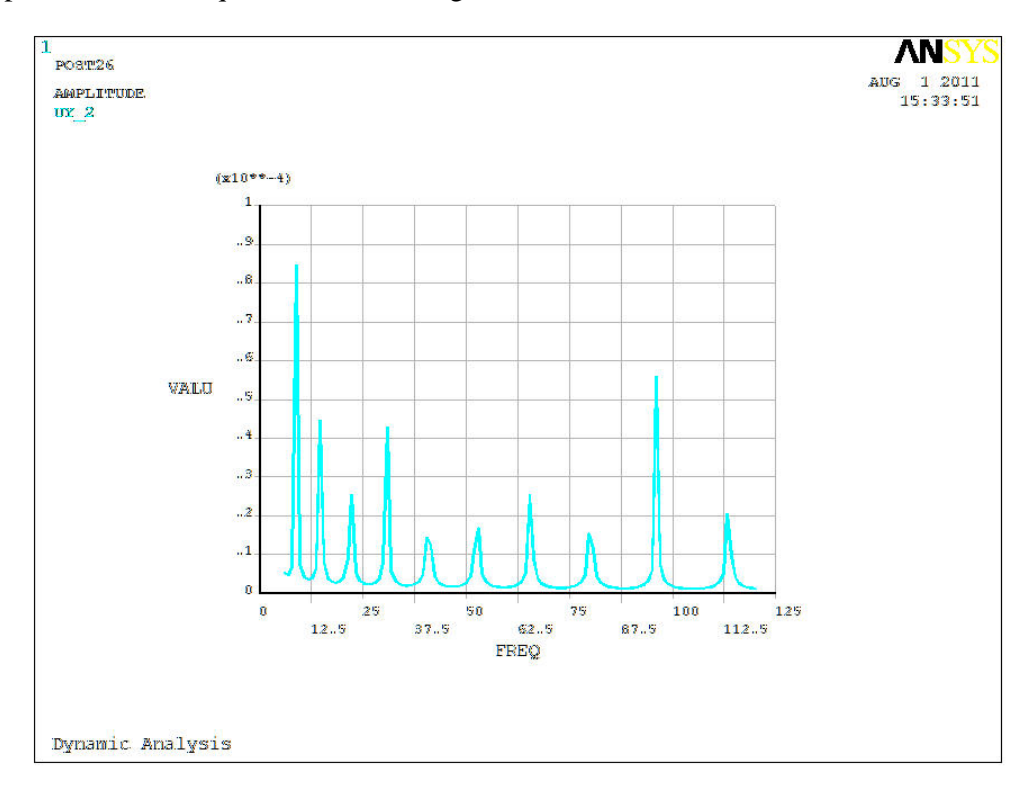

Figura  $4.9$  – Reposta do sistema para a força aplicada no ponto  $x=8m$ .

A malha do problema foi dividida em partes iguais com 0,089m e o ponto de captura dos dados foi o nó que se encontra a 0,089m do ponto de apoio.

Na figura 4.9 observamos a série de frequências naturais obtidas com o crescimento da frequência de excitação da força. Pode-se constatar que o maior pico de deslocamento se encontra para baixas frequências. Novamente temos que os resultados obtidos pela simulação apresentam um comportamento semelhante aos resultados experimentais da figura 3.6 com uma série de picos para o deslocamento do ponto e com os maiores deslocamentos obtidos para um frequência naturais próxima a 10 Hz.

### **4.6 Resultados do quarto caso – Análise modal de uma viga com uma força aplicada em x=.**

Para um ponto próximo ao apoio, na posição x=3m, os resultados obtidos se encontram na figura 4.10. Observa-se que o número de frequências naturais representadas pelos picos de deslocamento é menor do que em comparação aos casos anteriores.

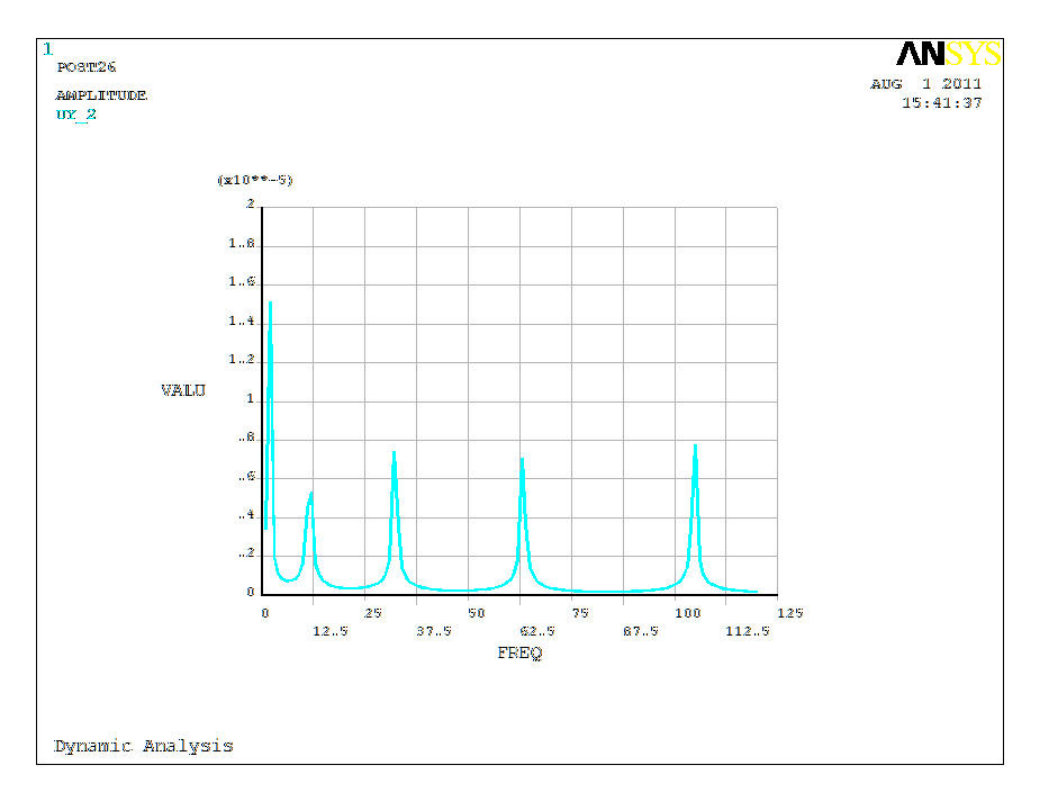

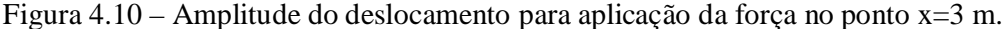

Constata-se que quanto mais próximo dos pontos de apoio se encontra o ponto de aplicação da força, menores serão os deslocamentos do cabo. Assim como a ordem de grandeza dos deslocamentos é muito pequena, os picos dos deslocamentos são mais difíceis de serem detectados.

### **4.6 Resultados do quinto caso – Análise modal de um cabo tensionado**

As a simulação do problema com base no exemplo VM 53, os resultados obtidos para as três malhas simuladas se encontram nas tabelas 4.8; 4.9; 4.10.

| Modo de vibração | Frequência (Hz) |
|------------------|-----------------|
|                  | 31,30           |
|                  | 93,142          |
|                  | 152,686         |

Tabela 4.8 – Modos de vibração e freqüência (malha com 10 elementos)

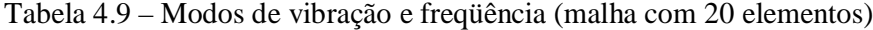

| Frequência (Hz) |
|-----------------|
| 96,186          |
| 190,969         |
| 282,967         |
|                 |

Tabela 4.10 – Modos de vibração e freqüência (malha com 50 elementos)

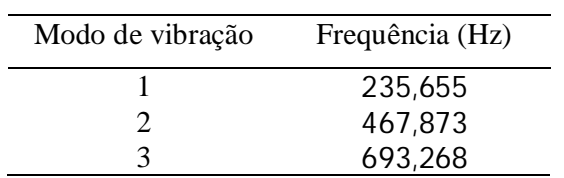

Observa-se que para cada malha, as frequências naturais são diferentes, o que demonstra que a solução do problema não convergiu e a cada simulação os modos de vibração obtidos são diferentes. O máximo valor obtido foi para uma frequência de 693 Hz com uma malha com 50 elementos e o menor valor obtido foi de 31 Hz com a menor malha.

# **5 CONCLUSÕES**

*Este último capítulo visa apenas apresentar as conclusões sobre o projeto e os resultados obtidos, assim como propor sugestões de temas para trabalho futuros* 

### **5.1 Conclusões**

Utilizando a ferramenta da modelagem numérica para descrever o problema das vibrações dos cabos de linhas de transmissão de energia analisamos diferentes casos por meio da simulação. Através do primeiro caso, a análise modal, observa-se que as frequências naturais dos primeiros modos de vibração do sistema são baixas, com valores abaixo da frequência de 10 Hz.

Com base nas frequências de Strouhal para a incidência dos ventos sobre os cabos, constata-se que mesmo com velocidades de escoamento moderadas – menores que 10m/s – os valores para as frequências são inferiores a 100 Hz. Mesmo assim, como as frequências naturais dos cabos são muito pequenas, o sistema responde a esses estímulos com movimentos de baixa amplitude mais que favorecem a fadiga do material, ocasionando a ruptura dos cabos.

Analisando os resultados para o modelo com as propriedades do aço e o outro com as propriedades do alumínio, nota-se que o modelo com aço possui frequências naturais maiores que em comparação com o alumínio. Entretanto, as simulações realizadas não permitem contabilizar um material heterogêneo, como é na realidade o cabo de transmissão. Uma sugestão para esse problema seja determinar propriedades aparentes ou valores corrigidos.

Nos casos em que simulou-se a aplicação de uma força harmônica entre a faixa de frequência de 1 a 120 Hz, os resultados obtidos para os deslocamentos representavam vários picos para a sequência de frequências harmônicas do cabo. Comparando os resultados obtidos com os resultados experimentais da bancada de ensaios observa-se uma semelhança nas curvas obtidas. Os maiores deslocamentos foram para frequências inferiores a 10 Hz, para frequências superiores os picos para os deslocamentos eram menores.

Outra constatação foi que à medida que se aproxima o ponto de aplicação da força do ponto de apoio do cabo as amplitudes do deslocamento diminuem, dificultando a identificação dos picos de deslocamento e consequentemente um número menor de frequências naturais é determinado.

O quinto caso demonstrou um erro na convergência do resultado, pois com o aumentava do número de elementos na malha, os valores obtidos para as frequências naturais se alteravam também.

Propostas para trabalhos futuros são a comparações dos resultados com benchmarks da literatura e a realização de novos experimentos na bancada de ensaios do laboratório e simular as mesmas condições nos modelos por elementos finitos.

# **REFERÊNCIAS BIBLIOGRÁFICAS**

- Alberta, "University of Alberta Ansys Tutorials". University of Alberta. Disponível em: <www.mece.ualberta.ca/tutorials/ansys/index.html>. Acesso em 25/06/2011
- ANEEL, Agência Nacional de Energia Elétrica, Disponível em: <www.aneel.gov.br>. Acesso em 20/06/2011.
- Ansys Inc., "ANSYS Help System", Mechanical APDL, 2010.
- Azevedo, C. R. F., Henriques, A.M.D., Pulino Filho, A.R., Ferreira, J.L.A., Araujo J.A, "Fretting Fatigue in Overhead Conductors: Rig Design and Failure Analysis of a Grosbeak Aluminium Cable Steel Reinforced Conductor", Engineering Failure Analysis, 2009.
- Ferreira, J. L. A., "Anâlise das Condições de Ensaio do Cabo Grosbeak Utilizando o Método dos Elementos Finitos", Relatório CTEEP, Departamento de Engenharia Mecânica, Universidade de Brasília, 2005.
- Ferreira, J. L. A., "Determinação da Curva de Fadiga da Liga de Alumínio ASTM 6201 –T81", Relatório CTEEP, Departamento de Engenharia Mecânica, Universidade de Brasília, 2004.
- Fricke Jr, W. G., and Rawlins, C., B., "Importance of Fretting in Vibration Fatique of Stranded Conductors", IEEE Transactions Paper, Vol. PAS-87, No 6, June 1968.
- Fuchs, R. D. e Almeida, M. T. , "Projetos Mecânicos das Linhas Aéreas de Transmissão". Editora Edgard Blucher Ltda, 2ª Edição, São Paulo, 1992.
- Henriques, A. M. D., "Bancada de Ensaios Mecânicos à Fadiga de Cabos Condutores de Energia" – Tese de Doutorado em Estruturas e Construção Civil, publicação E. TD 006/06, Departamento de Engenharia Civil e Ambiental, Universidade de Brasília – DF, 2006.
- Hortêncio, T. M. de O. S., "Ensaios de Fadiga sob Condições de Fretting com o cabo CAA 397, 5 MCM – IBIS", Universidade de Brasília – DF, 2009.
- Inman, D. J., "Engineering Vibration", Second Edition, Prentice Hall, Upper Saddle River, New Jersey, 2001.
- Krylov, S. V., Savvaitov, D. S., e Shakaptsov, V. A., "Modern Means For Protection Conductors, Earth Wires, and Optical-Fiber Cables From Vibration", 2004.
- Lindley, T. C., "Fretting fatique in engineering alloys", Int. J. Fatigue, Vol. 19, 1997.
- NBR 5118, "Fios de alumínio 1350 nus, de seção circular, para fins elétricos", Associação Brasileira de Normas Técnicas – ABNT, 02/07/2007.
- NBR 5422, "Projeto de Linhas Aéreas de Transmissão de Energia Elétrica", Associação Brasileira de Normas Técnicas – ABNT, Março, 1985.
- NBR 6756, "Fios de aço zincados para alma de cabos de alumínio e alumínio-liga Especificação", Associação Brasileira de Normas Técnicas – ABNT, 02/07/2007.
- Nefzger, J., "Dérangement occasionnés par lês oscillations mécanieques dês conducteurs aériens et leur remède", Rapport CICRE No 126, 1933.
- Rao, S. S., "Vibrações Mecânicas", Quarta Edição, Pearson Prentice Hall, São Paulo, 2008.
- Shigley, Joseph Edward and Misch, Charles R., "Mechanical Engineering Design, McGraw", Hill Book Co., Fifth Edition, 1989
- Varney, T., "Notes on the vibration of transmission line conductors", Trans. AIEE 45, 1926.
- Vinaud, F. J. , "Aplicação de Metodologias Numéricas Para a Análise Dinâmica de Rotores", Universidade de Brasília, 2005.

# **ANEXOS**

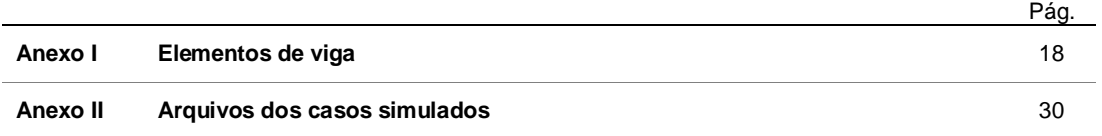

#### **Elementos de Viga**

Várias partes e estruturas não podem ser modeladas unicamente como uma vibração axial. Portanto, um elemento finito é necessário para descrever vibrações transversais também. A figura A.1 indica as coordenadas do sistema e as variáveis usadas na análise do elemento finito de uma viga sob vibração transversal.

Segundo Inman (2001), as coordenadas utilizadas no modelo de elemento finito da viga são as duas variáveis  $u_1(t)$  e  $u_3(t)$  e as duas variáveis rotacionais  $u_2(t)$  e  $u_4(t)$ . Uma de cada tipo é necessária para descrever o movimento de cada nó. Assim cada nó é modelado como tendo dois graus de liberdade. Um contabiliza a translação do nó e o outro a sua rotação.

A equação do movimento transversal deve ser satisfeita:

$$
\frac{\partial^2}{\partial x^2} \left[ EI \frac{\partial^2 u(x,t)}{\partial x^2} \right] = 0 \tag{a.1}
$$

Para valores constantes de EI, a equação torna-se:

$$
\frac{\partial^4 u(x,t)}{\partial x^4} = 0 \tag{a.2}
$$

Que pode ser integrada para resultar em:

$$
u(x,t) = c_1(t)x^3 + c_2(t)x^2 + c_3(t)x + c_4(t)
$$
\n(a.3)

As constantes  $c_i(t)$  são constantes de integração com respeito às condições iniciais. O deslocamento dos nós deve satisfazer às condições:

$$
u(0,t) = u_1(t) \qquad ; \qquad u(l,t) = u_3(t) \tag{a.4}
$$

$$
\frac{\partial u(0,t)}{\partial x} = u_2(t) \qquad ; \qquad \frac{\partial u(l,t)}{\partial x} = u_4(t) \tag{a.5}
$$

Da combinação dessas relações, podem-se encontrar as constantes de integração  $c_i(t)$ .

$$
\begin{cases}\nc_4(t) = u_1(t) \\
c_3(t) = u_2(t) \\
c_2(t) = \frac{1}{l^2} [3(u_3 - u_1)2 - l(2u_2 + u_4)] \\
c_1(t) = \frac{1}{l^3} [2(u_1 - u_3) + l(u_2 + u_4)]\n\end{cases}
$$
\n(a.6)

Reescrevendo a equação, substituindo as constantes e rearranjando os termos, temse:

$$
u(x,t) = \left[1 - 3\frac{x^2}{l^2} + 2\frac{x^3}{l^3}\right]u_1(t) + l\left[\frac{x}{l} - 2\frac{x^2}{l^2} + \frac{x^3}{l^3}\right]u_2(t) + \left[3\frac{x^2}{l^2} - 2\frac{x^3}{l^3}\right]u_3(t) + l\left[-\frac{x^2}{l^2} + \frac{x^3}{l^3}\right]u_4(t)
$$
\n(a.7)

A matriz massa e rigidez podem ser calculadas substituindo-se a equação acima na fórmula da energia cinética:

$$
T(t) = \frac{1}{2} \int_0^l \rho A \left[ \frac{\partial u(x,t)}{\partial t} \right]^2 dx
$$
 (a.8)

Reorganizando, pode ser reescrito como:

$$
T(t) = \frac{1}{2} \dot{\boldsymbol{u}}^T M \dot{\boldsymbol{u}} \tag{a.9}
$$

Onde M é a matriz desejada e  $\dot{u}$  corresponde a:

$$
u(t) = \begin{bmatrix} u_1(t) \\ u_2(t) \\ u_3(t) \\ u_4(t) \end{bmatrix} \tag{a.10}
$$

Depois de fazer as integrações e resolvendo os deslocamentos nodais, a matriz massa para a viga se torna:

$$
M = \frac{\rho A l}{420} \begin{bmatrix} 156 & 22l & 54 & -13l \\ 22l & 4l^2 & 13l & -3l^2 \\ 54 & 13l & 156 & -22l \\ -13 & -3l^2 & -22l & 4l^2 \end{bmatrix}
$$
 (a.11)

A matriz rigidez pode ser obtida de forma similar. A energia de deformação para a viga resulta da substituição da equação obtida para  $u(x, t)$  na fórmula:

$$
V(t) = \frac{1}{2} \int_0^l \rho EI \left[ \frac{\partial^2 u(x,t)}{\partial x^2} \right]^2 dx
$$
 (a.12)

O resultado pode ser representado na forma:

$$
V(t) = \frac{1}{2} \mathbf{u}^T K \mathbf{u} \tag{a.13}
$$

Onde *u* foi definido anteriormente. A matriz rigidez K é definida como:

$$
K = \frac{EI}{l^3} \begin{bmatrix} 12 & 6l & -12 & 6l \\ 6l & 4l^2 & -6l & 2l^2 \\ -12 & -6L & 12 & -6l \\ 6l & 2l^2 & -6l & 4l^2 \end{bmatrix}
$$
 (a.14)

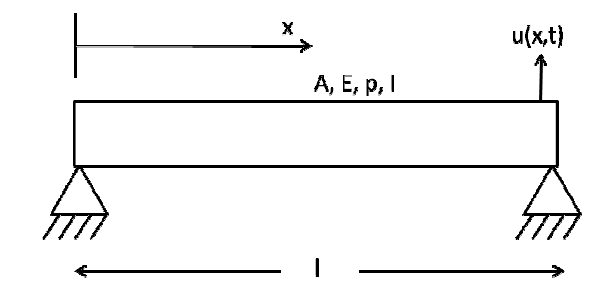

Figura A.1 – Viga bi apoiada

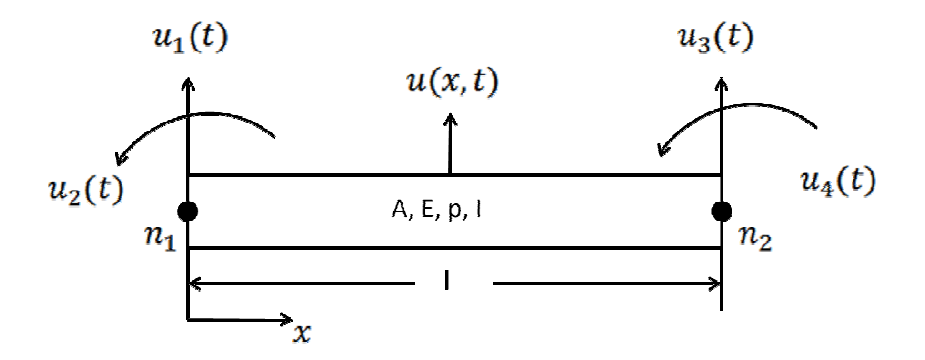

Figura A.2 – Um elemento finito de viga

Frequências naturais:

$$
\omega_n = \left(\frac{n\pi}{l}\right)^2 \sqrt{\frac{EI}{\rho A}} \qquad n = 1, 2, \cdots \qquad (a.14)
$$

Forma dos modos:

$$
X_n(x) = \sin \frac{n\pi x}{l}, \quad n = 1, 2, \cdots \tag{a.15}
$$

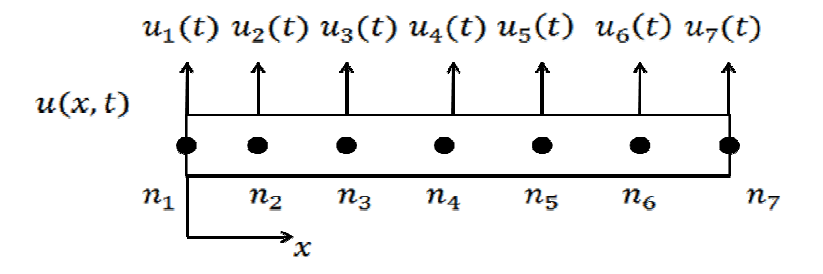

Figura A.3 – Nós de uma viga discretizada

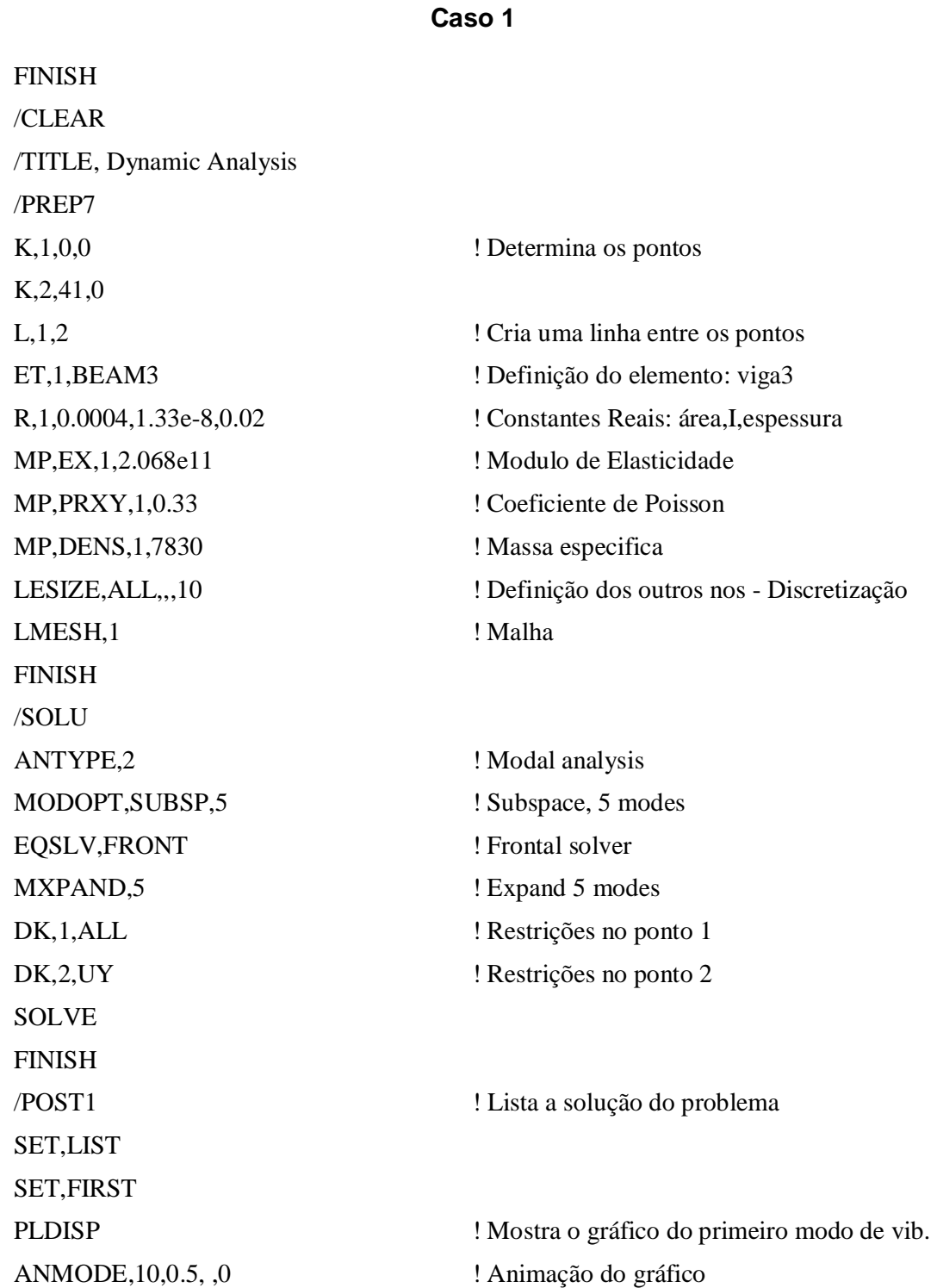

## **ANEXO II: Arquivos dos casos simulados**

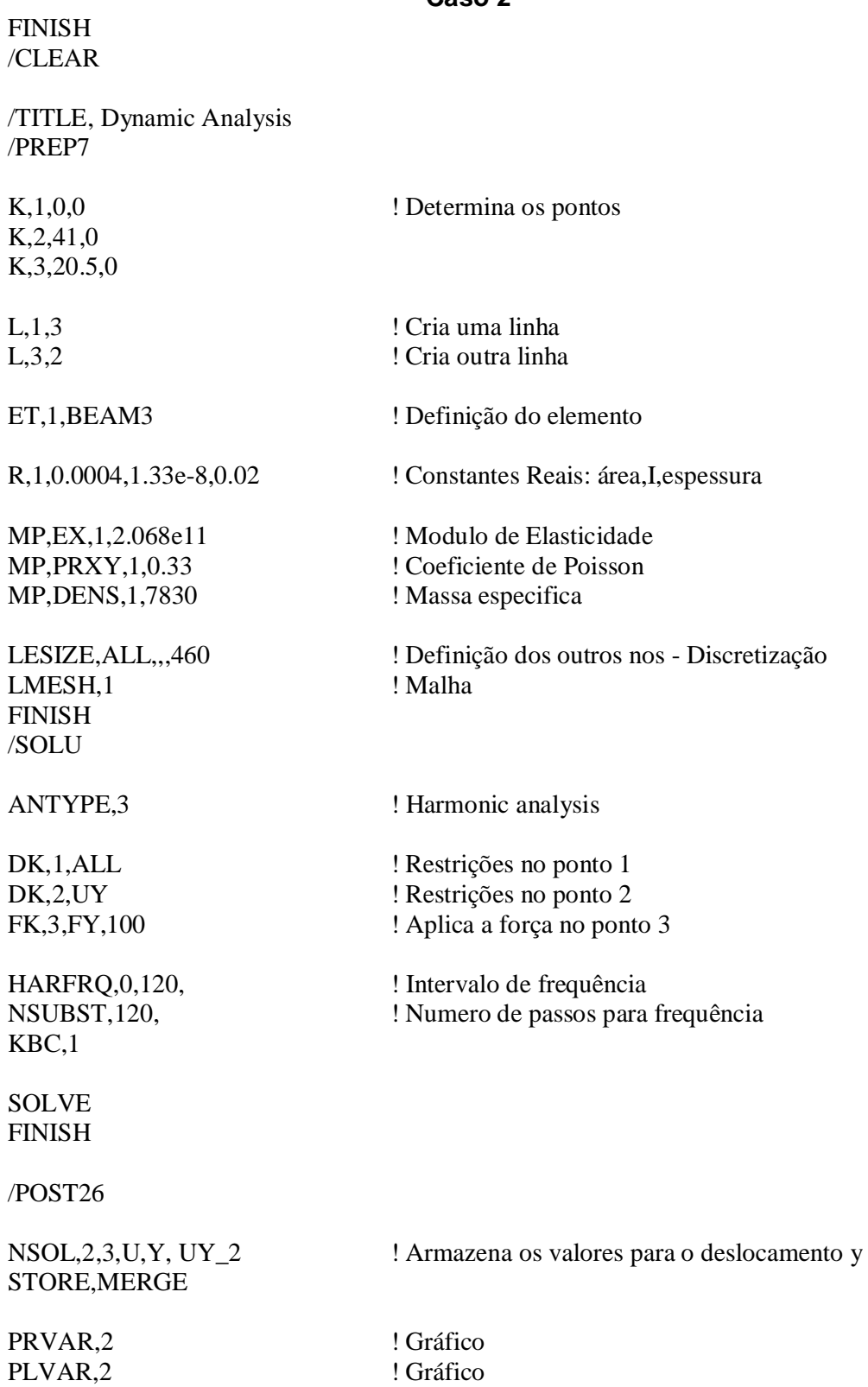

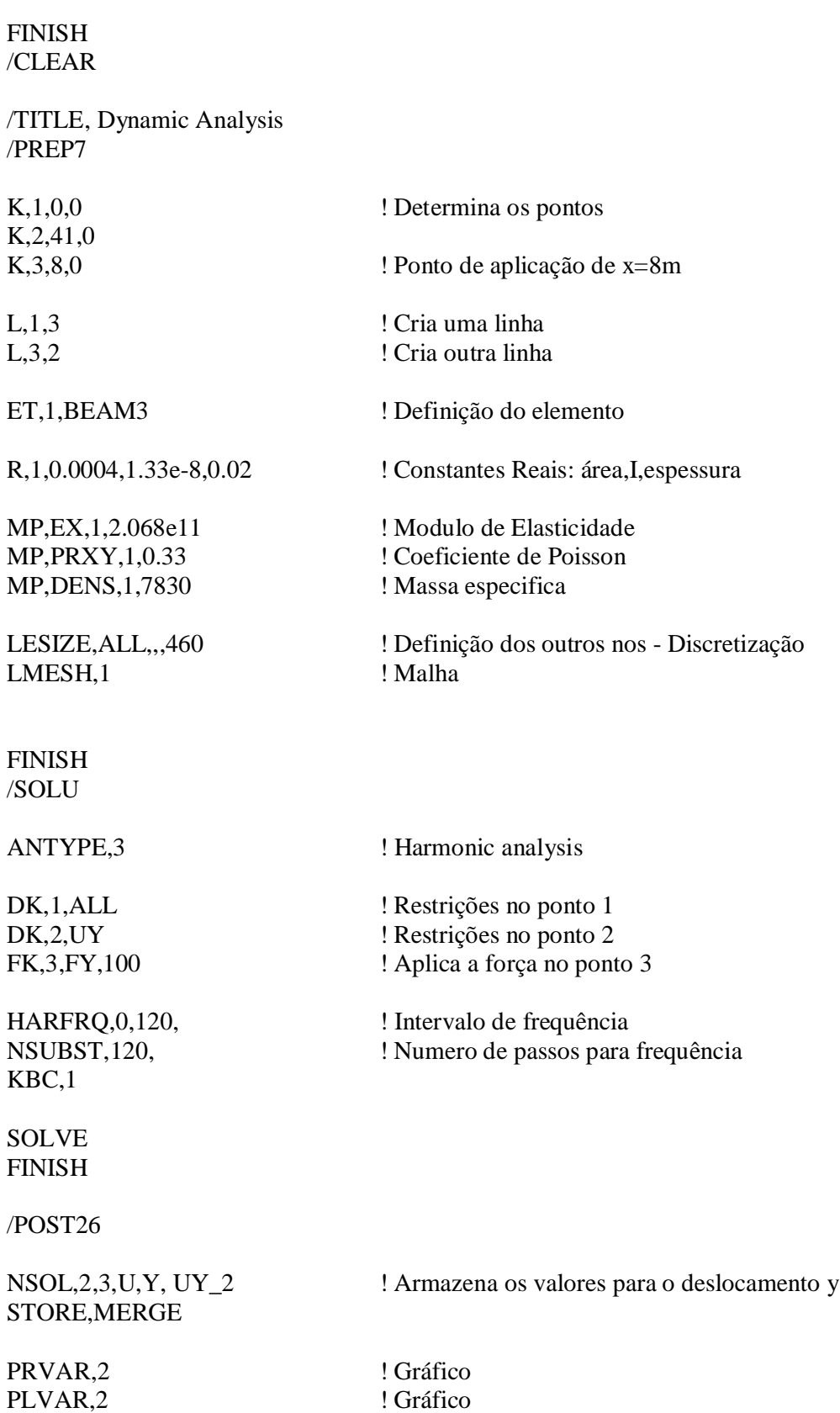

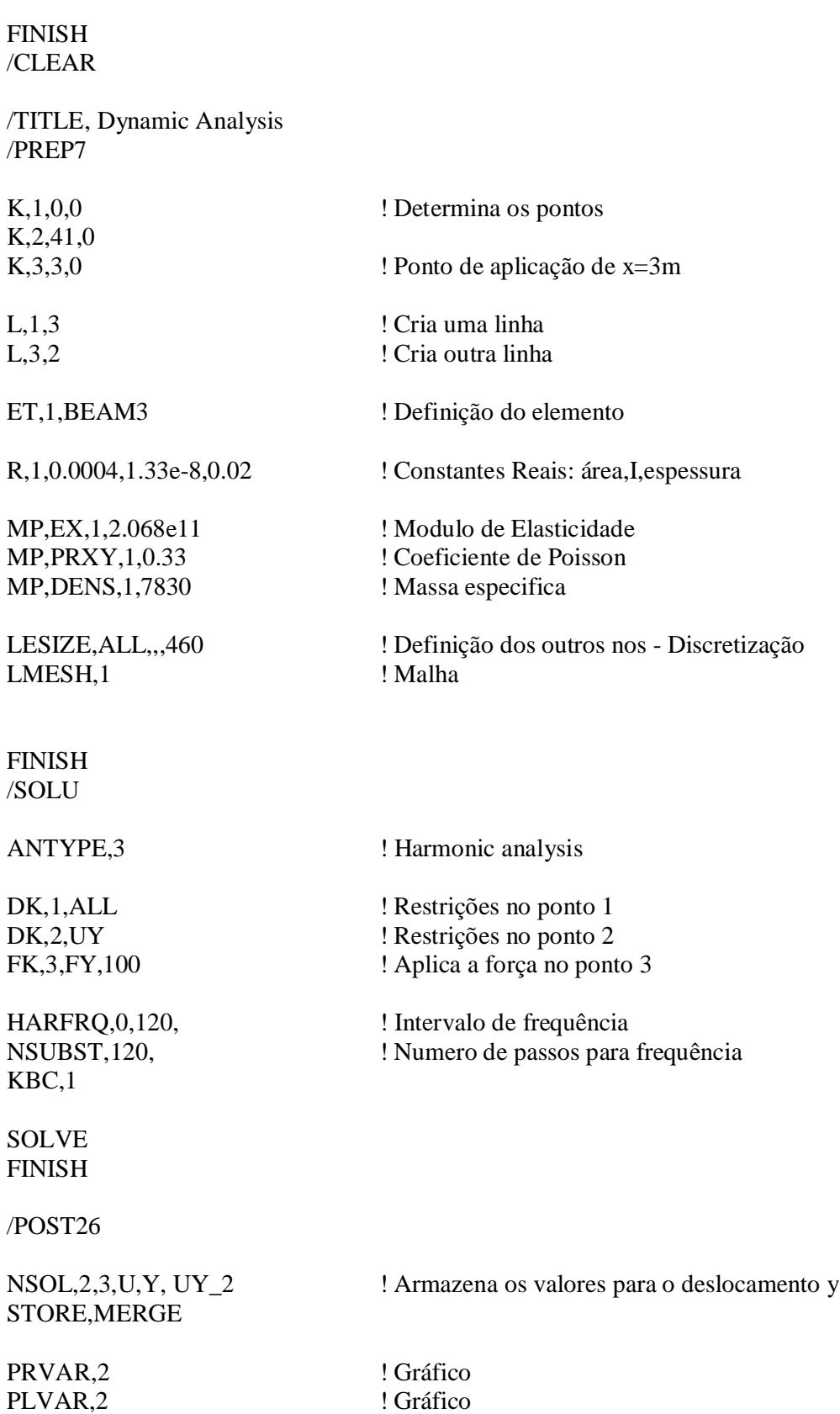

COM,ANSYS MEDIA REL. 130 (09/30/2010) REF. VERIF. MANUAL: REL. 130 /VERIFY,VM53 /PREP7 /TITLE, VM53, VIBRATION OF A STRING UNDER TENSION  $C^{***}$  VIBRATION THEORY AND APPLICATIONS, THOMSON, 2ND. PRINTING,  $C^{***}$  PAGE 264, ART. 8.2, C\*\*\* PAGE 264, ART. 8.2,<br>ANTYPE.STATIC ! STAT ! STATIC ANALYSIS ET,1,LINK180 R,1,3,14e-4,,1 ! AREA AND TENSION ONLY OPTION MP,EX,1,2.068e11 MP,DENS,1,7830 N.1 ! DEFINE NODES N,51,41 FILL<br>E.1.2 ! DEFINE ELEMENTS EGEN,50,1,1 INIS,SET,CSYS,-2 ! ARBITRARY INITIAL STRAIN INIS,SET,DTYP,EPEL INIS,DEFINE,,,,,1.48e8 OUTPR,BASIC,1 ! FIX ALL MOTIONS FOR STATIC STRESSES FINISH /SOLU RESCONTROL,LINEAR,ALL,1 ! NEEDED FOR PERTURBED ANALYSIS SOLVE FINISH /POST1 ETABLE,STRS,LS,1 \*GET,STRSS,ELEM,13,ETAB,STRS FINISH /POST26 RFORCE,2,1,F,X **STORE** \*GET,FORCE,VARI,2,EXTREM,VMAX PARSAV,ALL /SOLU ANTYPE,STATIC,RESTART,,,PERTURB ! RESTART FROM LAST LOAD STEP AND LAST SUB STEP<br>PERTURB,MODAL,,,PARKEEP PERTURB,MODAL,,,PARKEEP ! PERFORM PERTURBED MODAL SOLVE SOLVE ELEORM ! REFORM ELEMENT MATRICES ! REFORM ELEMENT MATRICES PARRES,CHANGE<br>MODOPT.LANB.3 MODOPT, LANB, 3 ! EXTRACT 3 MODES USING LANB EXTRACTION METHOD<br>MXPAND.3 ! EXPAND FIRST THREE MODES MXPAND,3 ! EXPAND FIRST THREE MODES<br>DDELE,2,UX,13 ! RELEASE INTERIOR DOFS ! RELEASE INTERIOR DOFS DDELE,2,UY,13 SOLVE \*GET,FREQ1,MODE,1,FREQ \*GET,FREQ2,MODE,2,FREQ \*GET,FREQ3,MODE,3,FREQ \*DIM,LABEL,CHAR,5,2 \*DIM,VALUE,,5,3 LABEL $(1,1) = '$  F,',' SI',' f1',' f2',' f3' LABEL(1,2) = ' $lb$  ','GMA,psi ',', Hz ',', Hz ',', Hz ' \*VFILL,VALUE(1,1),DATA,500,162974,74.708,149.42,224.12

\*VFILL,VALUE(1,2),DATA,ABS(FORCE),STRSS,FREQ1,FREQ2,FREQ3 \*VFILL,VALUE(1,3),DATA,ABS(FORCE/500),ABS(STRSS/162974),ABS(FREQ1/74.708) \*VFILL,VALUE(4,3),DATA,ABS(FREQ2/149.42),ABS(FREQ3/224.12) /COM /OUT,vm53,vrt /COM,------------------- VM53 RESULTS COMPARISON --------------- /COM, /COM, | TARGET | ANSYS | RATIO /COM,  $*VWRITE, LABEL(1,1), LABEL(1,2), VALUE(1,1), VALUE(1,2), VALUE(1,3)$ (1X,A8,A8,' ',F10.3,' ',F10.3,' ',1F5.3) /COM,----------------------------------------------------------- /OUT FINISH \*LIST,vm53,vrt